# **IEEE Task Force on**

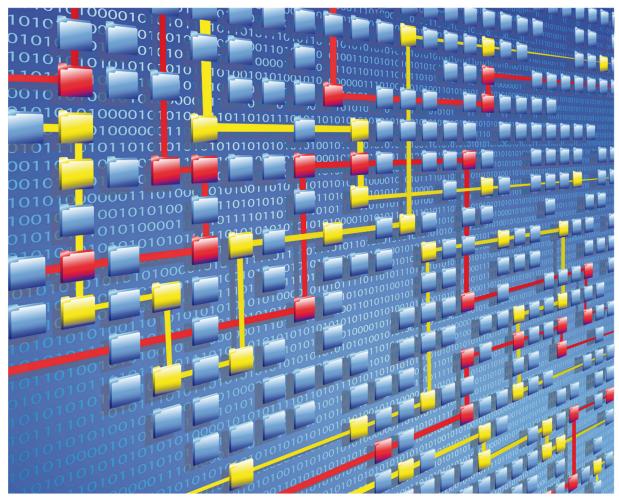

**Process Mining** 

XES CERTIFICATION FOR PROM 6.7

# TABLE OF CONTENTS

### Contents

| Tool                | 1  |
|---------------------|----|
| Meta                | 2  |
| Import              | 3  |
| Export              | 77 |
| Contact Information | 94 |

# TOOL

### Tool

#### NAME

ProM

#### **VENDOR**

Eindhoven University of Technology, Open Source

#### **VERSION**

6.7

#### REQUESTED CERTIFICATION LEVELS

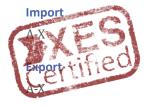

# META

### Meta

#### **AUTHORS**

Eric Verbeek

#### DATE

06/09/2017

#### HISTORY

| CHANGES      |            |                                                          |
|--------------|------------|----------------------------------------------------------|
| AUTHOR(S)    | DATE       | DESCRIPTION                                              |
| Eric Verbeek | 06/09/2017 | Added walk-throughs for all exports, using the imports.  |
| Eric Verbeek | 05/09/2017 | Initial version, contains walk-throughs for all imports. |

# Import

#### **REAL-LIFE LOGS**

| SANITIZED BPIC LOGS    |        |           |            |
|------------------------|--------|-----------|------------|
| NAME                   | TRACES | EVENTS    | SIZE IN KB |
| BPIC12                 | 13,087 | 262,200   | 72,363     |
| BPIC13_closed_problems | 1,487  | 6,660     | 4,090      |
| BPIC13_incidents       | 7,554  | 65,533    | 38,627     |
| BPIC13_open_problems   | 819    | 2,351     | 1,370      |
| BPIC15_1               | 1,199  | 52,217    | 40,261     |
| BPIC15_2               | 832    | 44,354    | 33,616     |
| BPIC15_3               | 1,409  | 59,681    | 45,673     |
| BPIC15_4               | 1,053  | 47,293    | 36,131     |
| BPIC15_5               | 1,156  | 59,083    | 44,961     |
| BPIC17 - Offer log     | 42,995 | 193,849   | 107,557    |
| BPIC17                 | 31,509 | 1,202,267 | 565,373    |

#### BPIC12

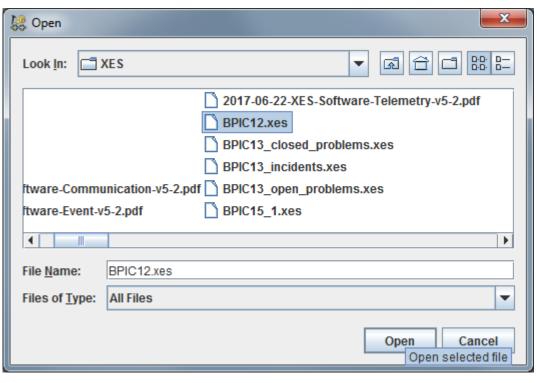

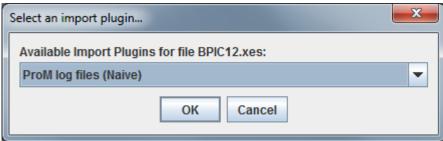

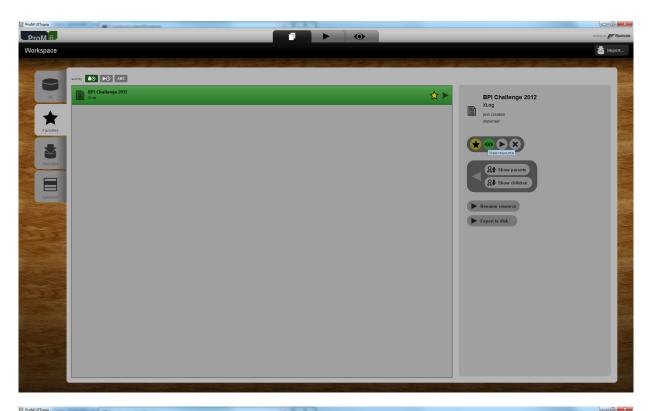

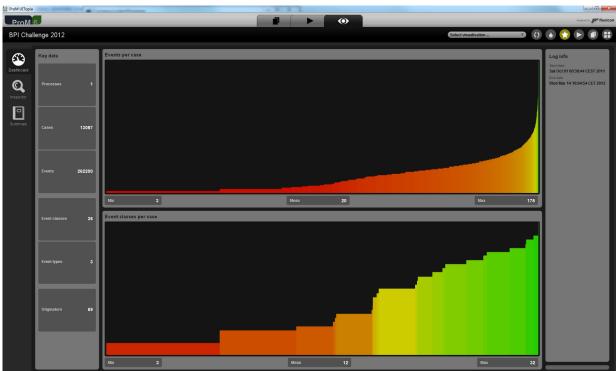

For the remainder of the real-life logs, only the last screenshot with the log dashboard will be shown. Mutatis mutandis, all other screenshots are similar, and only the last screenshot provides useful information on the imported log.

#### BPIC13\_closed\_problems

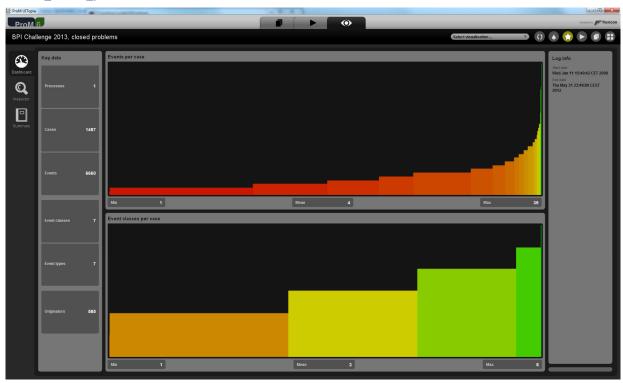

#### **BPIC13\_incidents**

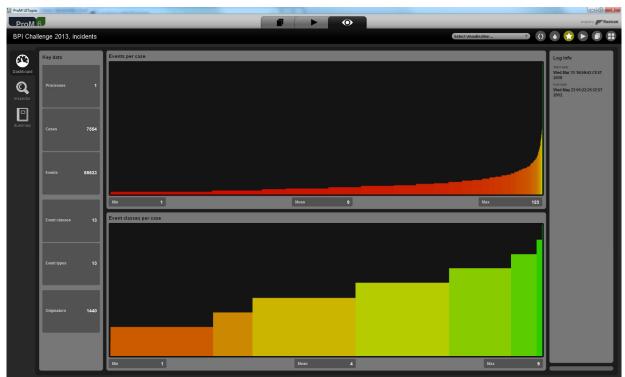

#### **BPIC13\_open\_problems**

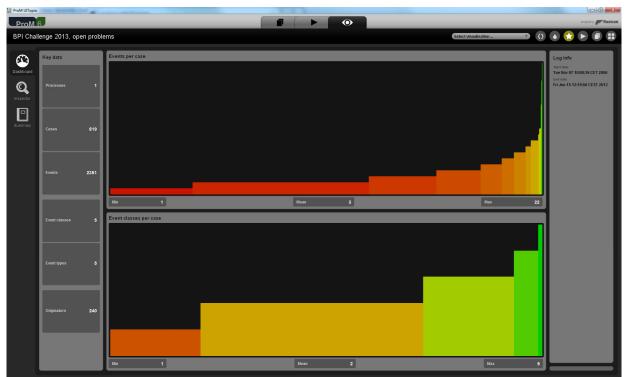

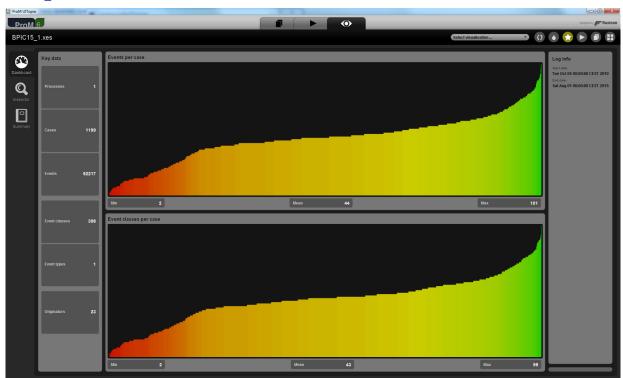

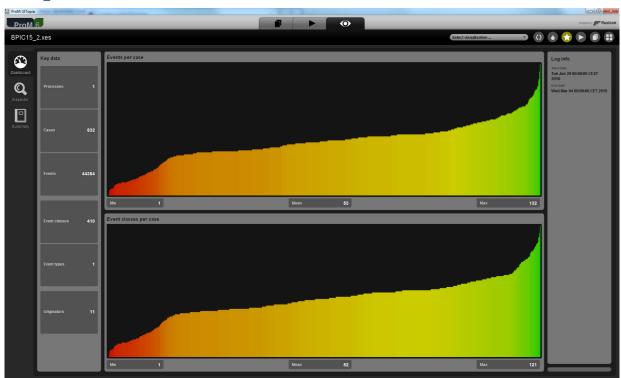

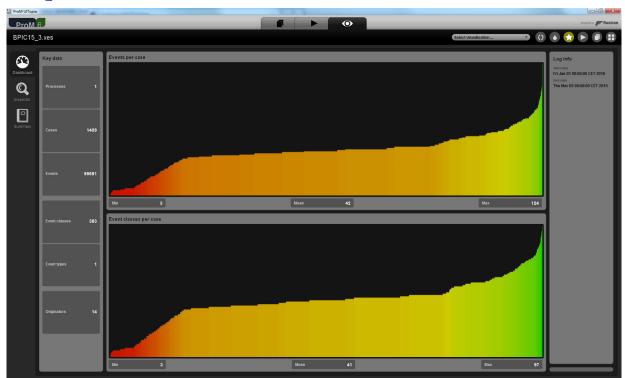

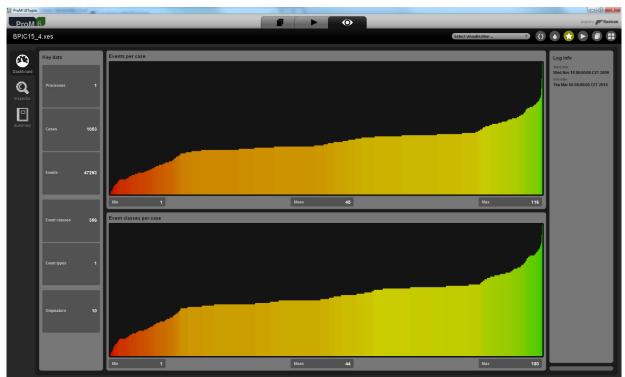

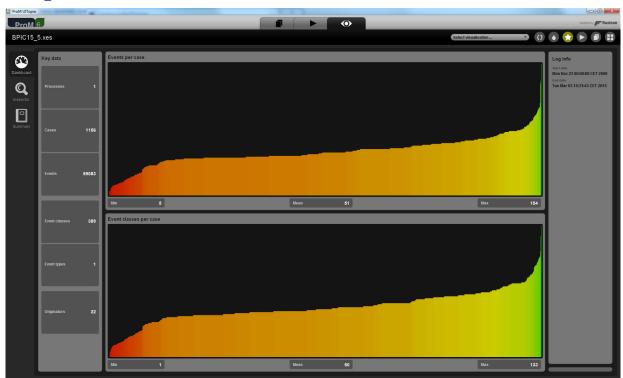

#### **BPIC17 – Offer log**

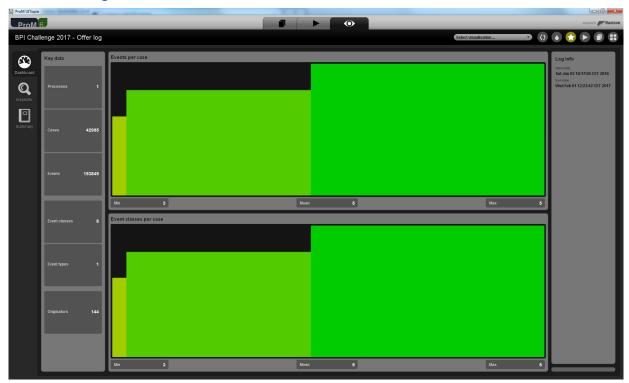

#### BPIC17

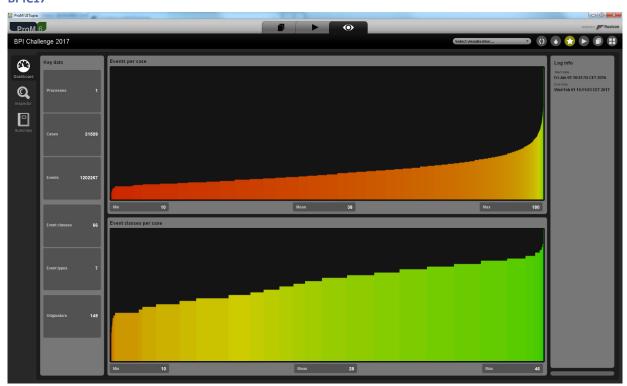

#### **ARTIFICIAL LOGS**

| FILTERED REPAIR | REXAMPLE LOGS |                                                                    |
|-----------------|---------------|--------------------------------------------------------------------|
| NAME            | LEVEL         | EVENT ATTRIBUTE KEYS (IF BOLD THEN GLOBAL)                         |
| LevelA1         | A1            | concept:name                                                       |
| LevelA2         | A2            | Classifier (concept:name AND lifecycle:transition)                 |
| LevelB1         | B1            | concept:name,<br>lifecycle:transition,<br>time:timestamp           |
| LevelB2         | B2            | Classifier (concept:name AND lifecycle:transition), time:timestamp |
| LevelC1         | C1            | concept:name,<br>org:resource                                      |
| LevelC2         | C2            | Classifier (concept:name AND lifecycle:transition), org:resource   |
| LevelD1         | D1            | concept:name,<br>concept:instance,                                 |

|         |    | lifecycle:transition, org:resource, org:group, org:role, time:timestamp                                                                                                    |
|---------|----|----------------------------------------------------------------------------------------------------|
| LevelD2 | D2 | Classifier (concept:name AND lifecycle:transition), concept:instance, org:resource, org:group, org:role, time:timestamp                                                             |
| FlagX1  | X1 | defectFixed, defectType, Key 1, Key 2, Key 3, Key 4, Key 6, phoneType, numberRepairs, {0,1,2} 2Sa!! +1 <x>, ITEMS:41, #1, o.1.1</x>                                                 |
| FlagX2  | X2 | defectFixed, defectType, Classifier ( <b>Key 1</b> AND <b>Key 6</b> ), Key 2, <b>Key 3</b> , <b>Key 4</b> , phoneType, numberRepairs, {0,1,2} 2Sa!! +1 <x>, ITEMS:41, #1, o.1.1</x> |

| KEYS                          | TYPE   | VALUES                                                                                                    |
|-------------------------------|--------|----------------------------------------------------------------------------------------------------|
| concept:instance<br>Key 2     | string | instance 1<br>instance 2<br>instance 3<br>instance 4                                                                                  |
| concept:name (A1 and C1 logs) | string | Analyze Defect+complete Analyze Defect+start Archive Repair+complete Inform User+complete Register+complete Repair (Complex)+complete |

ATTRIBUTE TYPES AND VALUES

|                                       |         | Repair (Complex)+start Repair (Simple)+complete Repair (Simple)+start Restart Repair+complete Test Repair+complete Test Repair+start |
|---------------------------------------|---------|----------------------------------------------------------------------------------------------------|
| concept:name (other logs)<br>Key 1    | string  | Analyze Defect Archive Repair Inform User Register Repair (Simple) Repair (Complex) Restart Repair Test Repair                       |
| lifecycle:transition<br>Key 6         | string  | start<br>complete                                                                                                    |
| org:group<br>{0,1,2} 2Sa!! +1 <x></x> | string  | Group -<br>Group 1, 3, and 5<br>Group 2 and 4                                                                                        |
| org:resource<br>Key 3                 | string  | SolverC1 SolverC2 SolverC3 SolverS1 SolverS2 SolverS3 System Tester1 Tester2 Tester3 Tester4 Tester5 Tester6                         |
| org:role<br>ITEMS:41, #1, o.1.1       | string  | Role 1, 2, and 3<br>Role 10<br>Role 9                                                                                                |
| time:timestamp<br>Key 4               | date    | Like 1970-01-02T12:23:56.720+01:00                                                                                                   |
| defectFixed                           | boolean | true<br>false                                                                                                    |
| defectType                            | int     | 1<br>10<br>2<br>3<br>4<br>5<br>6<br>7                                                                                                |

|               |        | 8<br>9           |
|---------------|--------|------------------|
| numberRepairs | int    | 0<br>1<br>2<br>3 |
| phoneType     | String | T1<br>T2<br>T3   |

#### Level A1

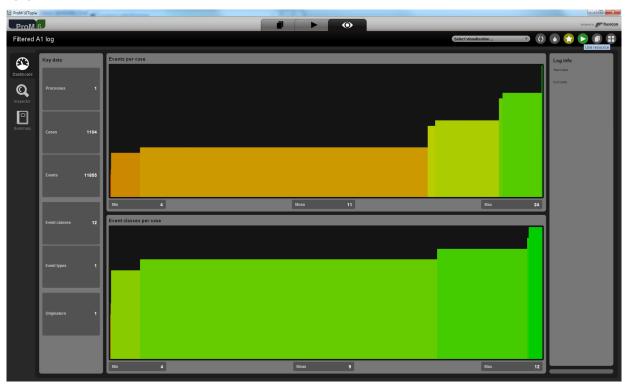

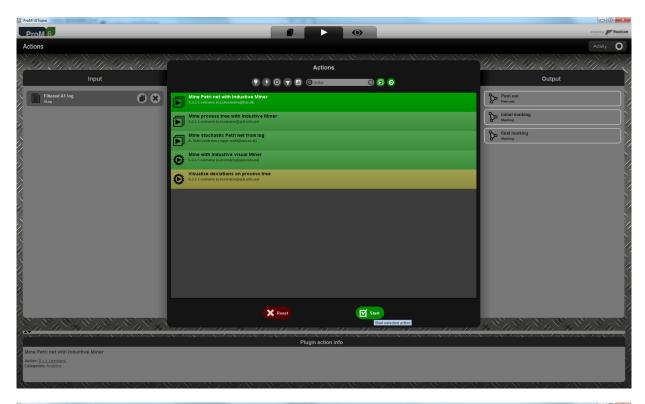

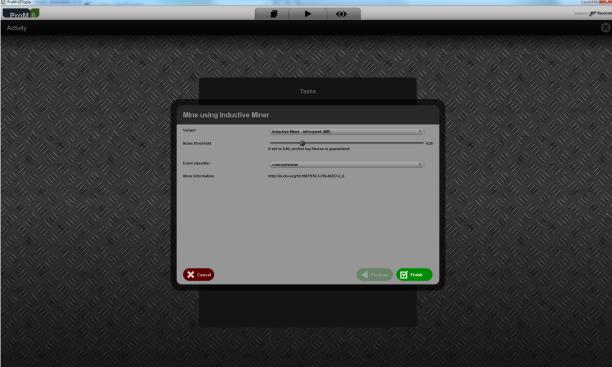

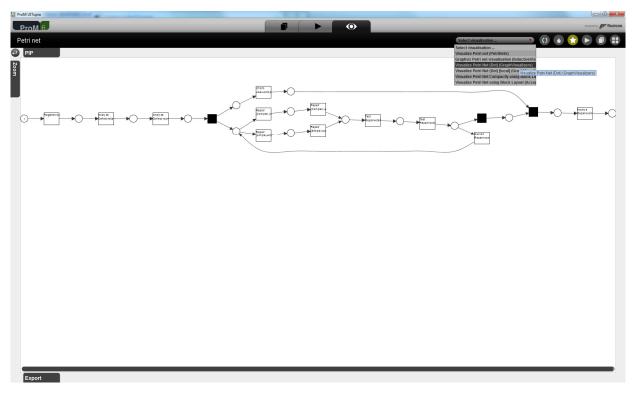

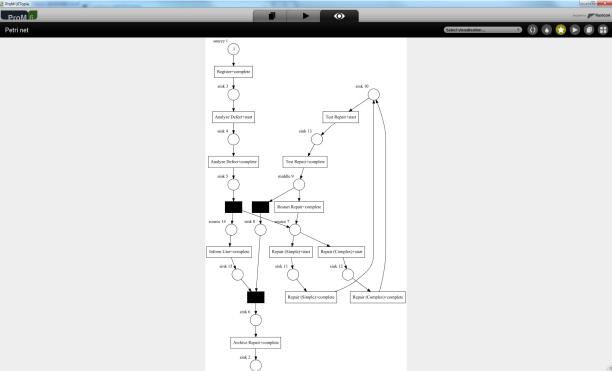

This clearly shows the correct activity names.

#### Level A2

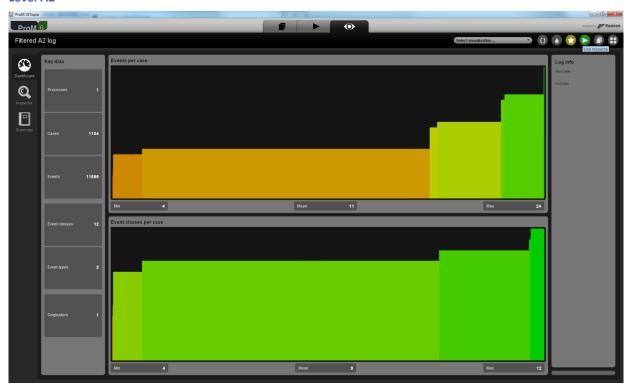

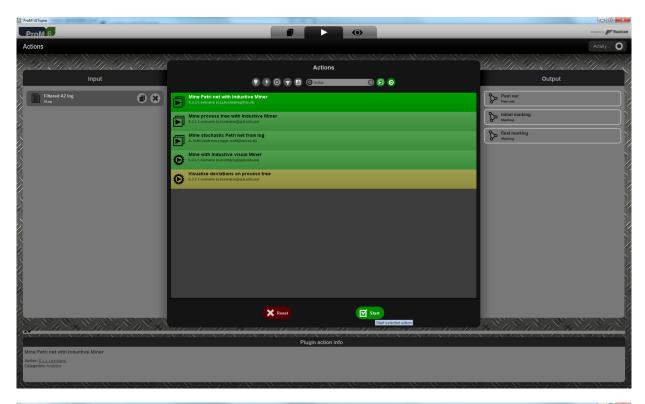

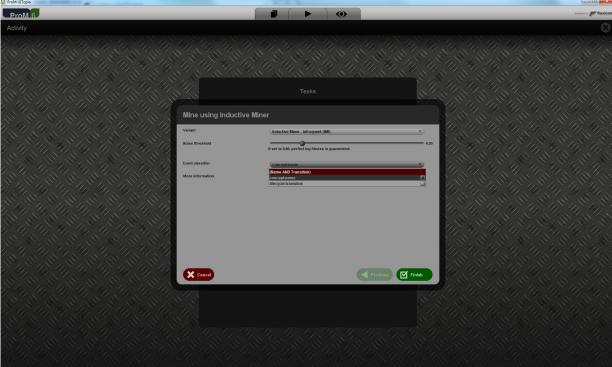

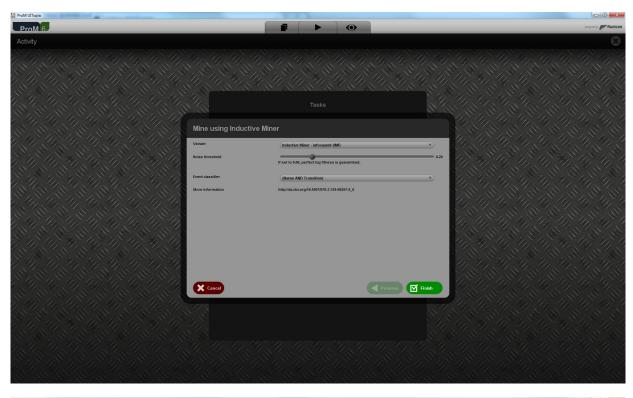

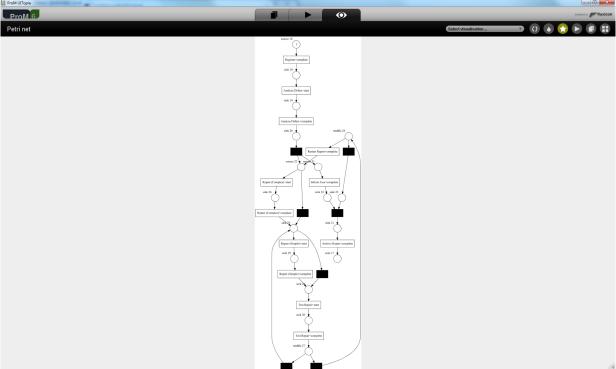

This clearly shows the correct combinations of concept names and lifecycle transitions (as defined by the classifier (Name AND Transition)) as activity names.

#### Level B1

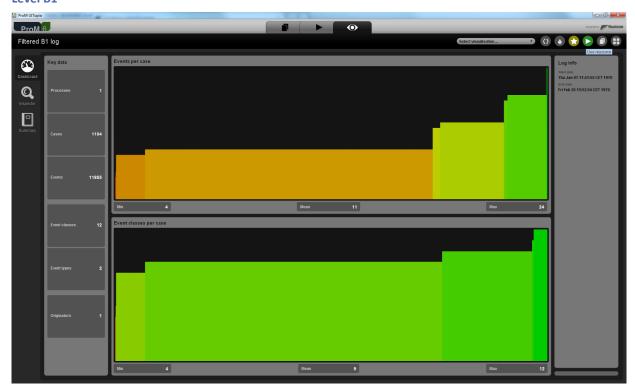

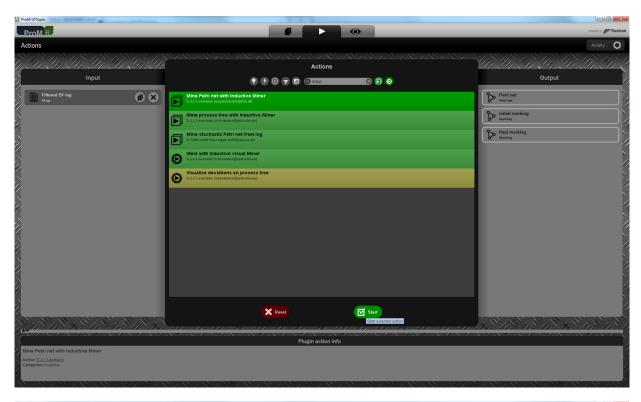

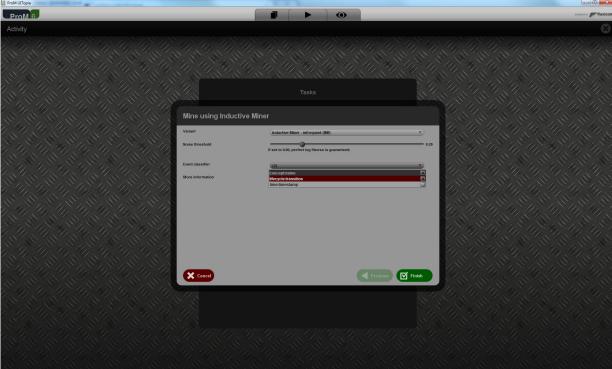

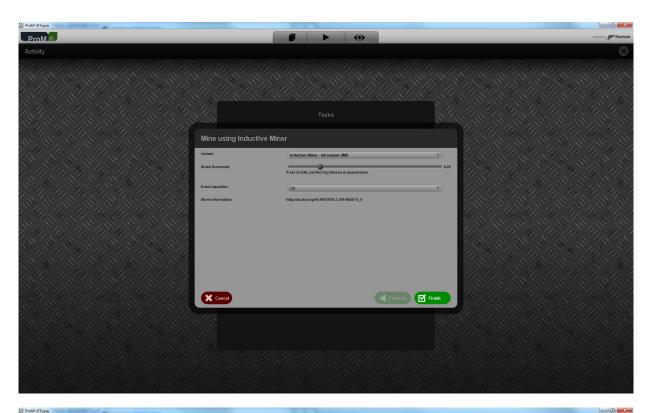

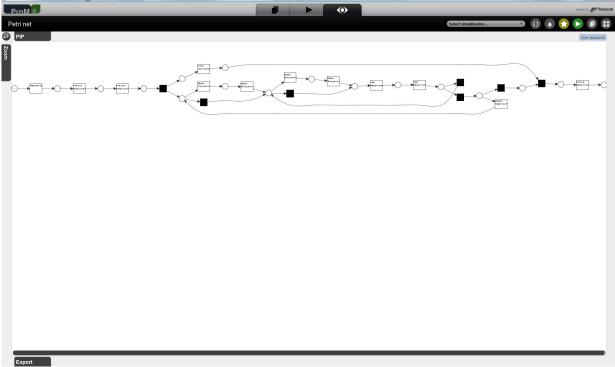

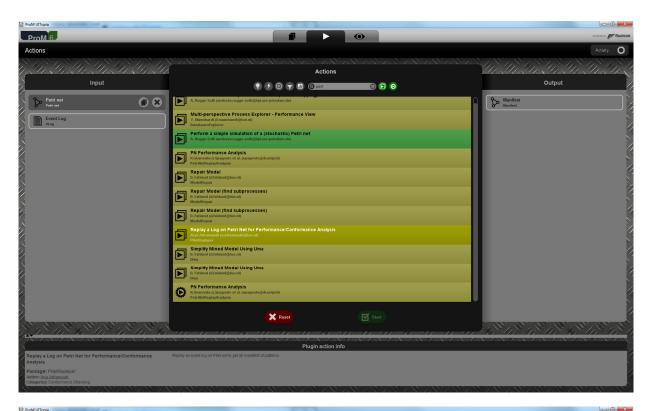

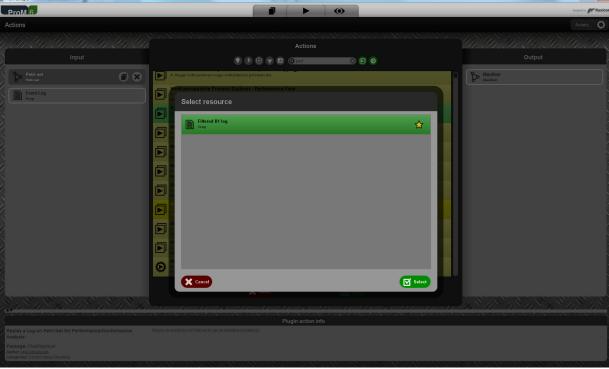

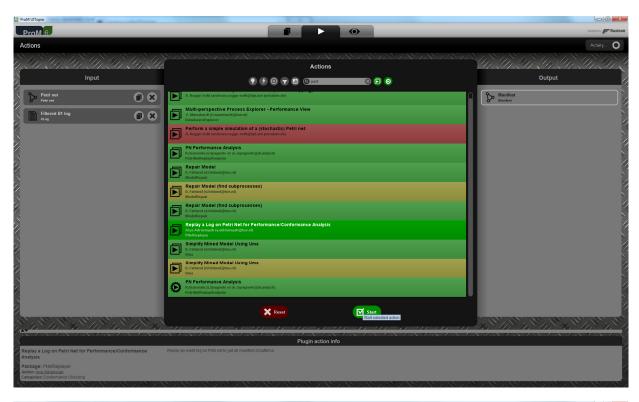

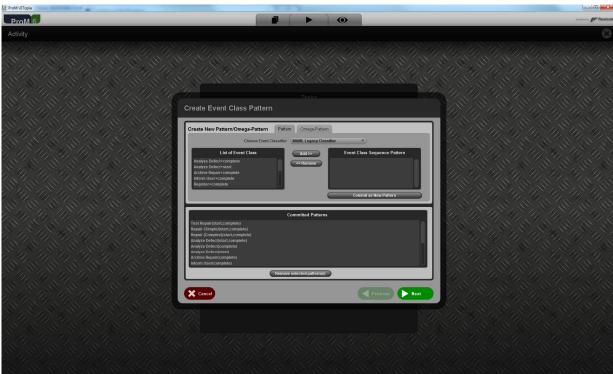

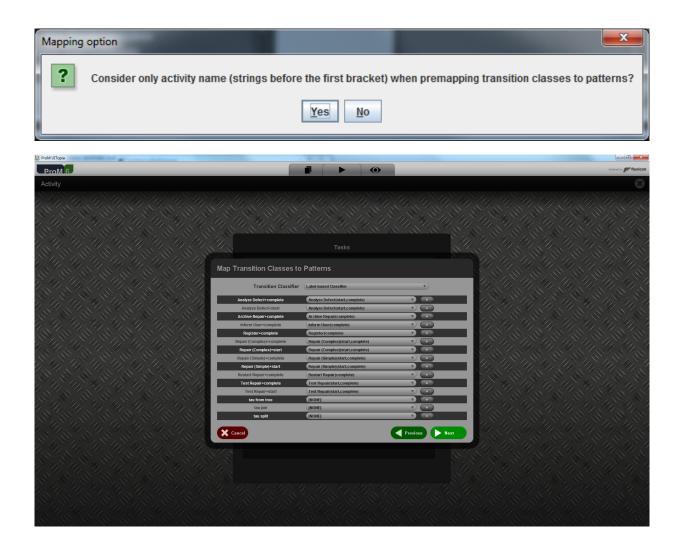

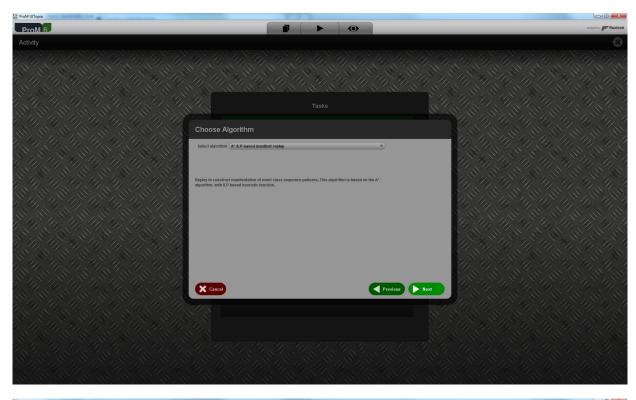

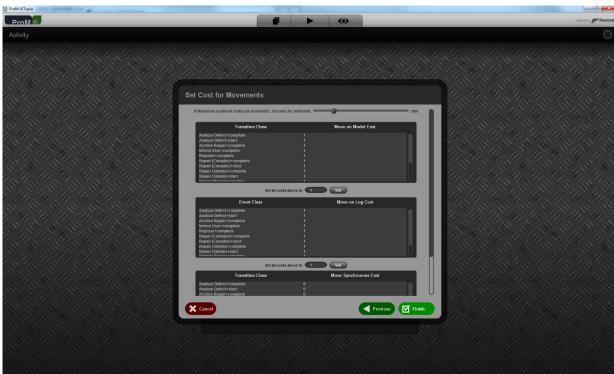

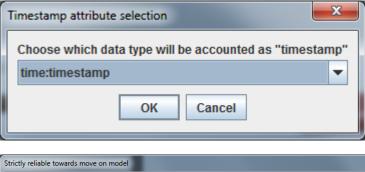

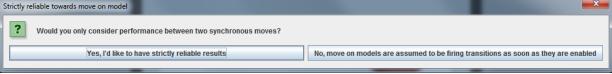

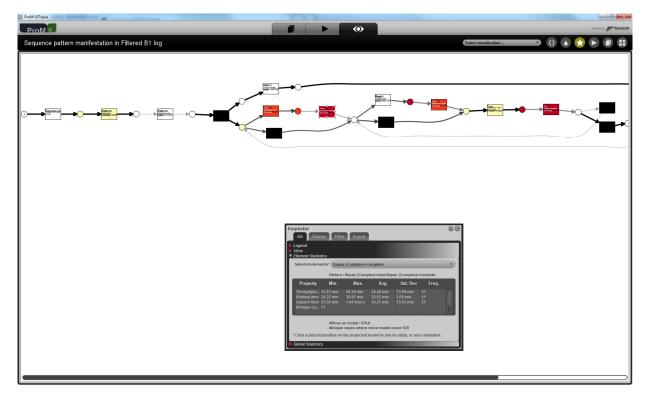

This shows that the three attributes are taken into account.

#### Level B2

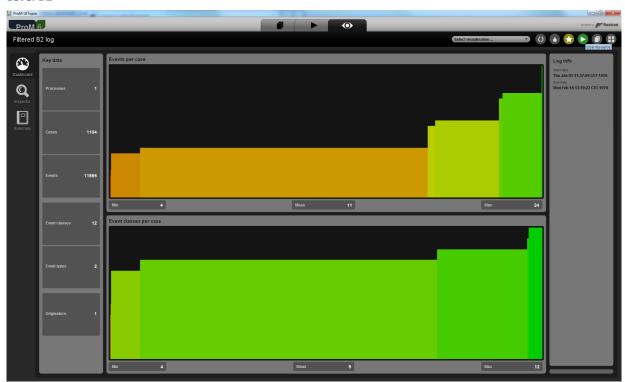

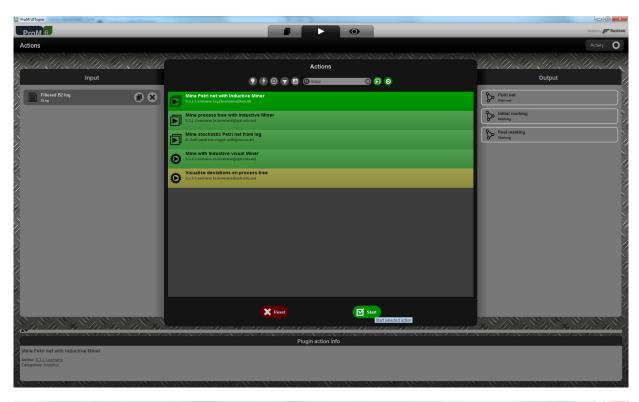

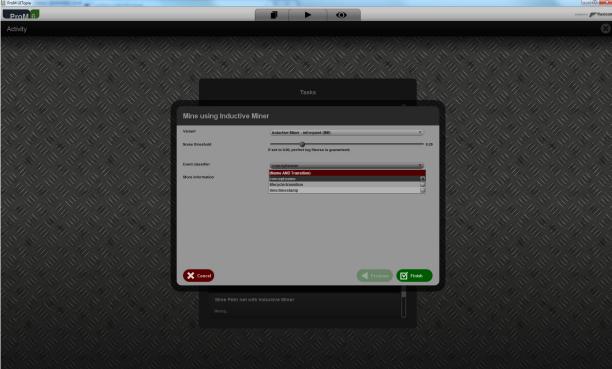

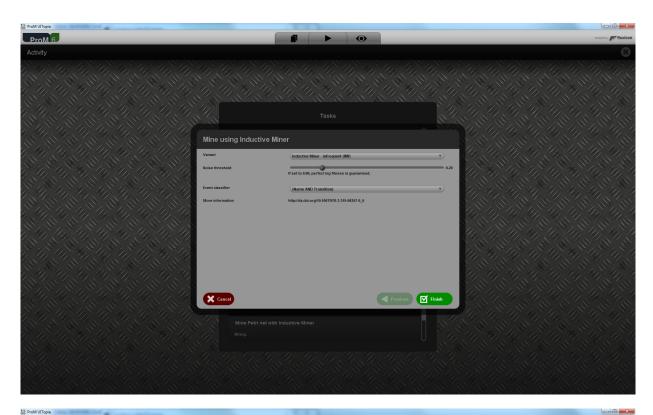

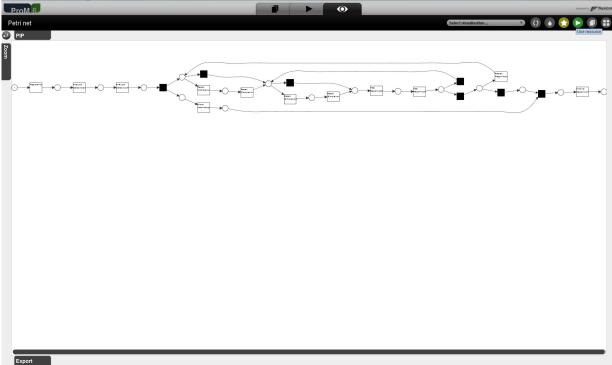

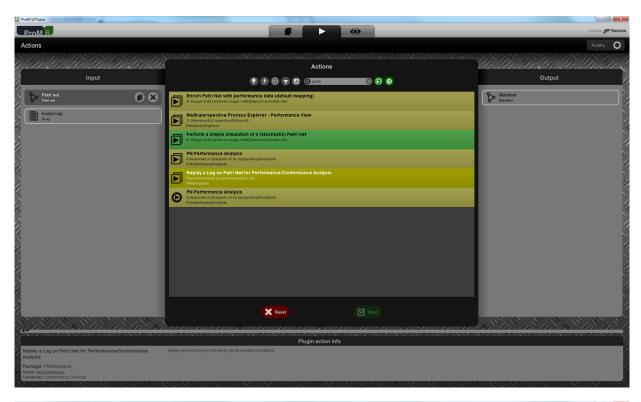

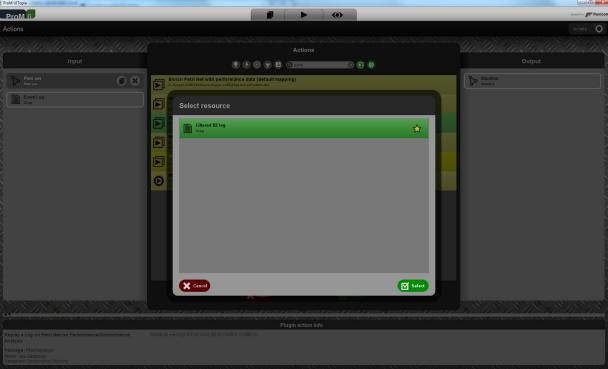

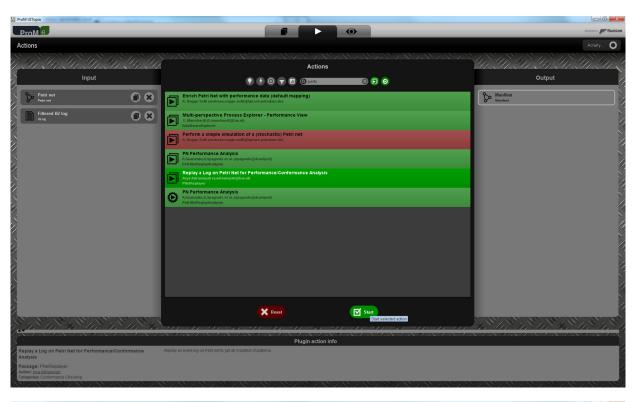

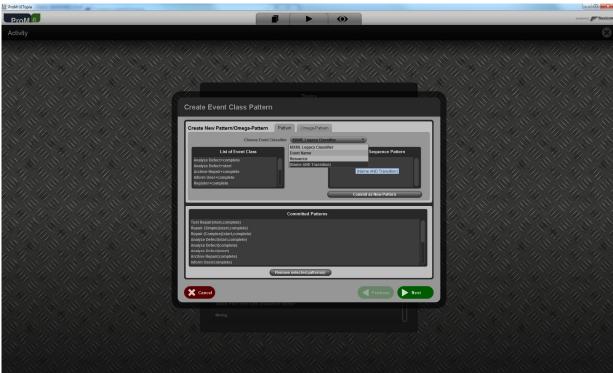

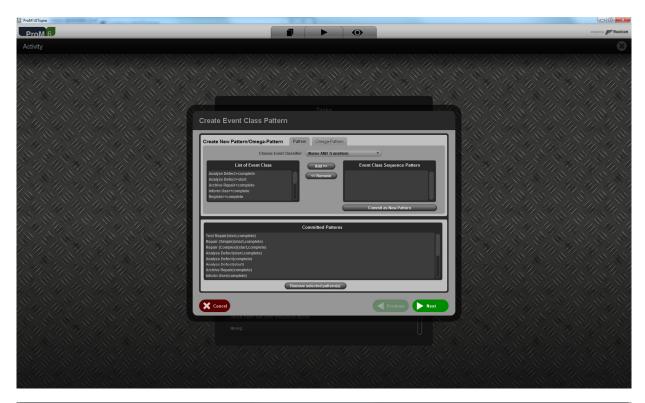

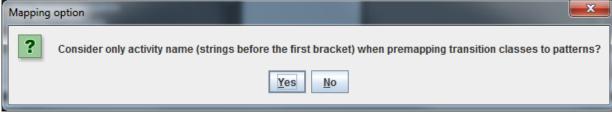

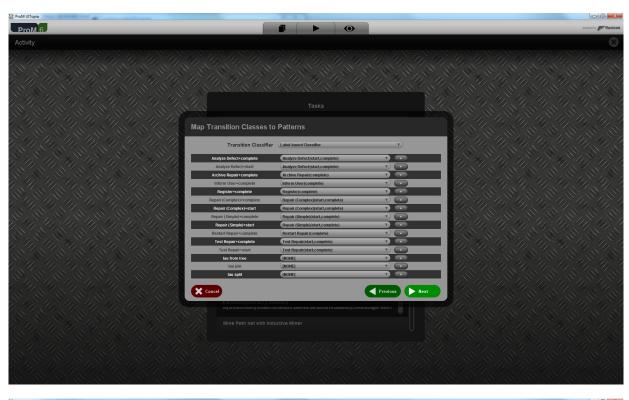

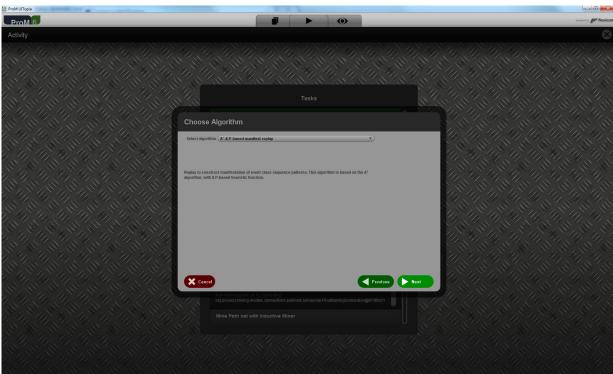

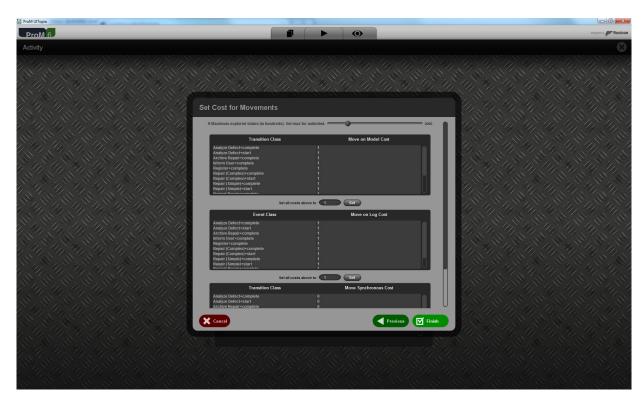

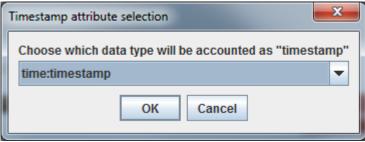

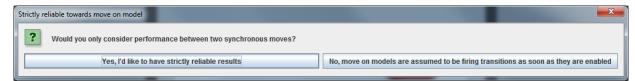

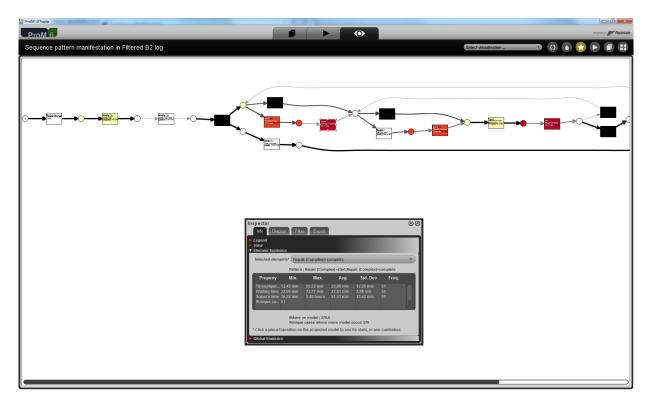

This shows that the classifier and the time: timestamp attributes contained in the  $\log$  were used.

#### Level C1

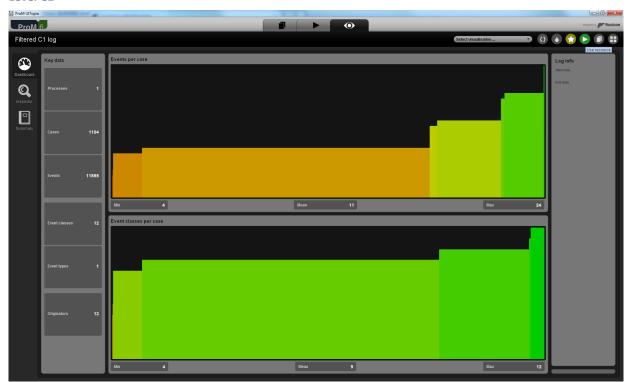

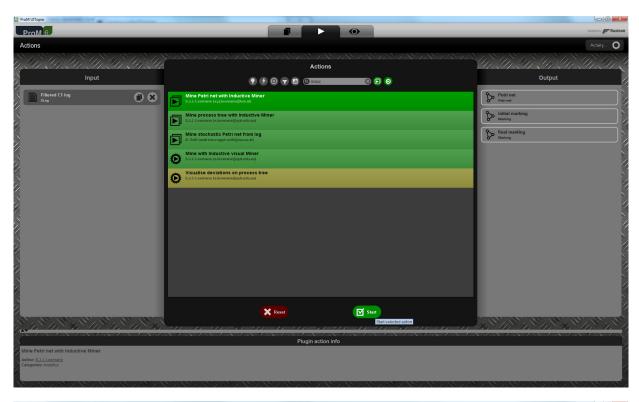

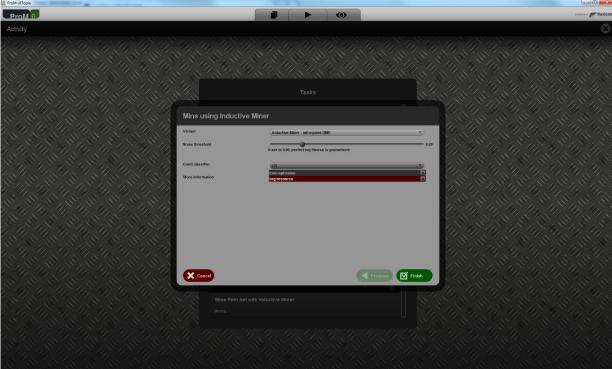

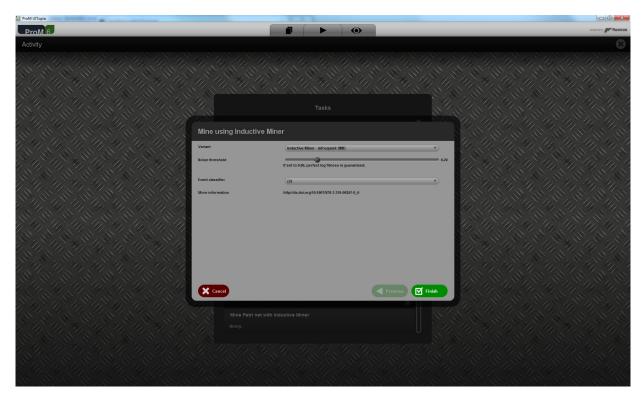

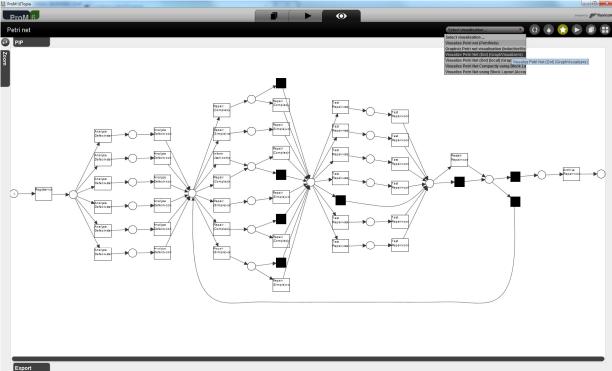

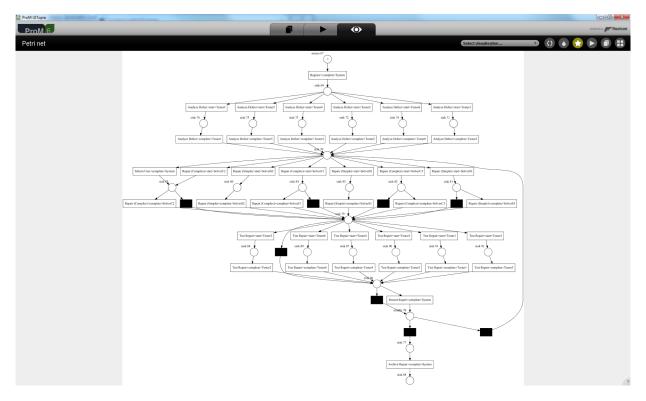

This shows that the concept:name and org:resource attributes contained in the log were used.

#### Level C2

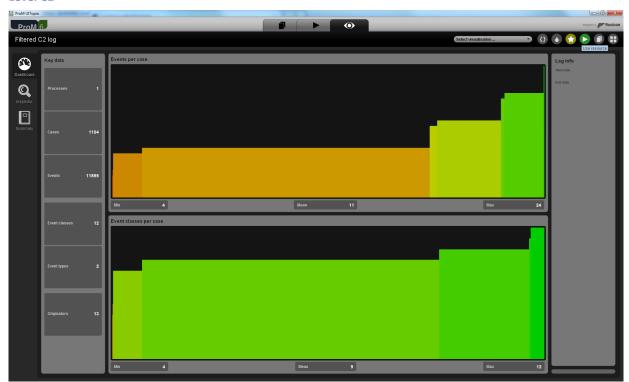

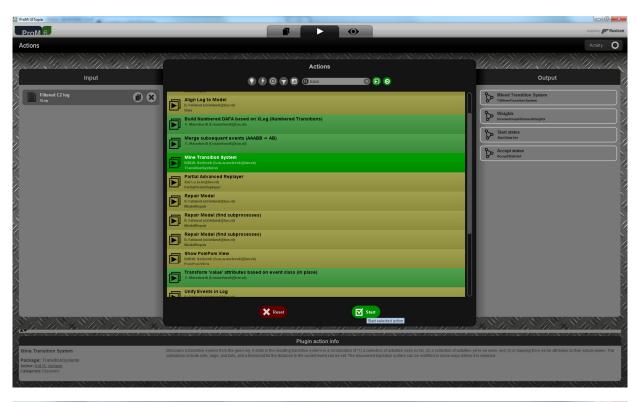

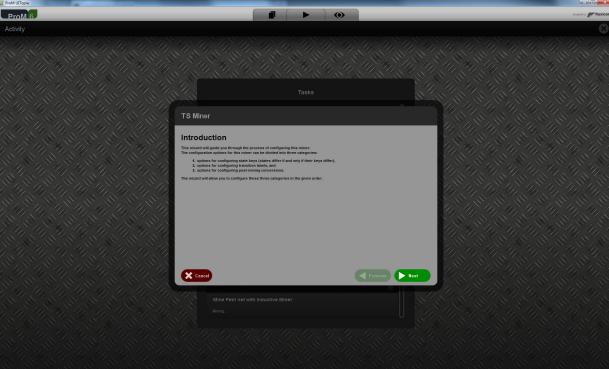

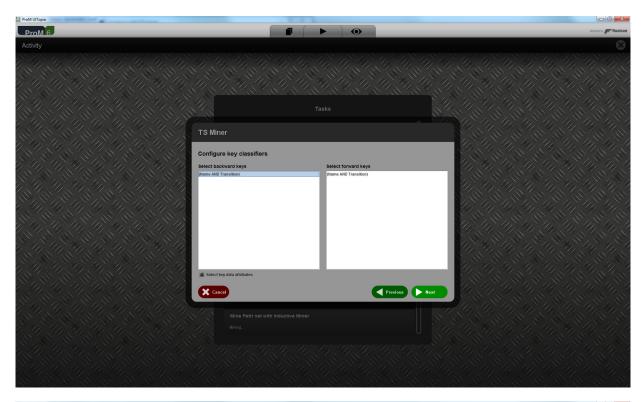

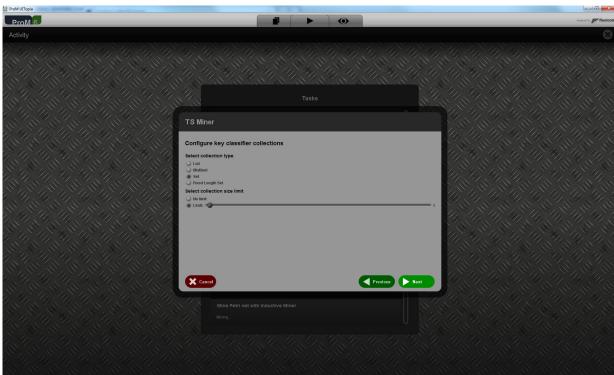

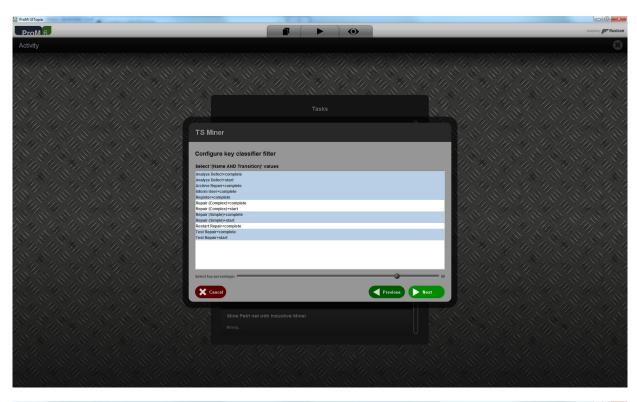

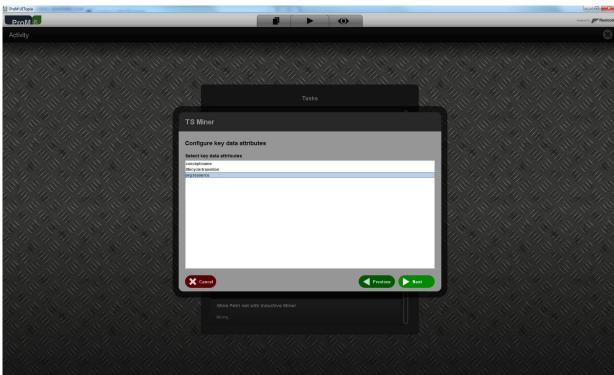

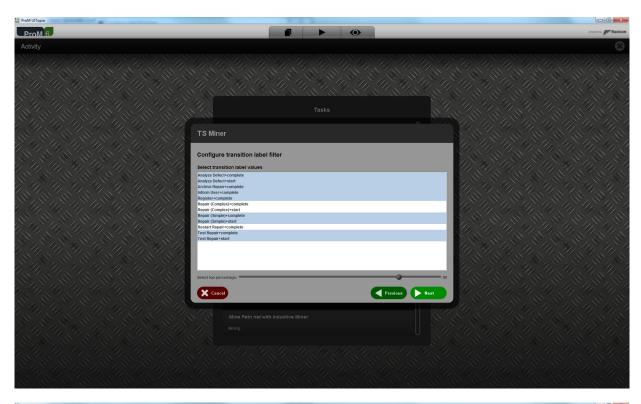

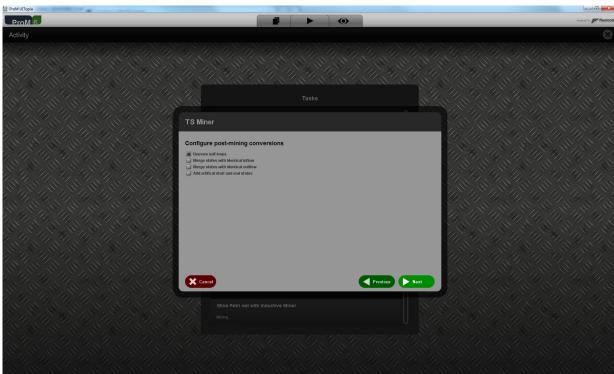

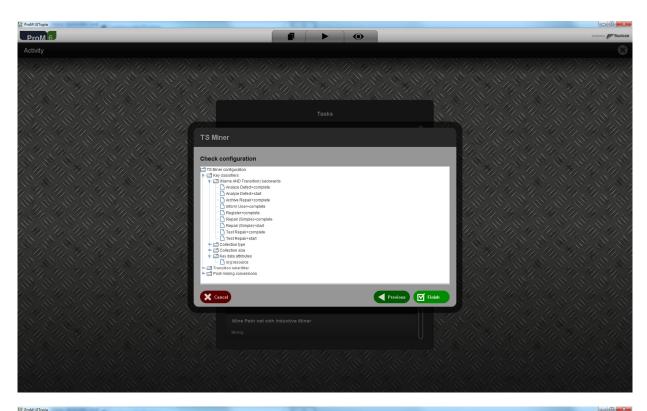

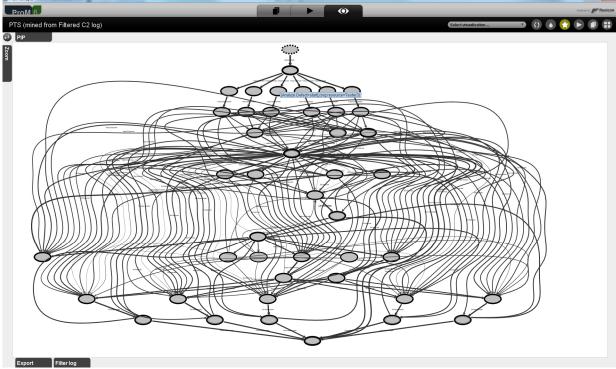

This shows that the classifier and the org:resource attributes contained in the log were used.

#### Level D1

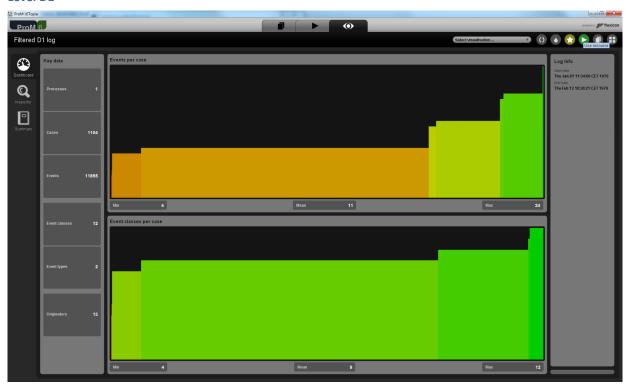

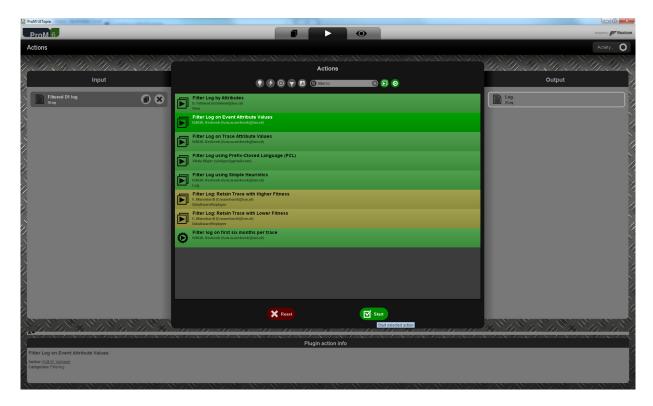

This plug-in shows all possible values found in the log for an attribute key, and allows the user to filter the log on these values. In this report, we will use this plug-in to show that the proper values have been read by filtering in only a single event from the trace with name 1.

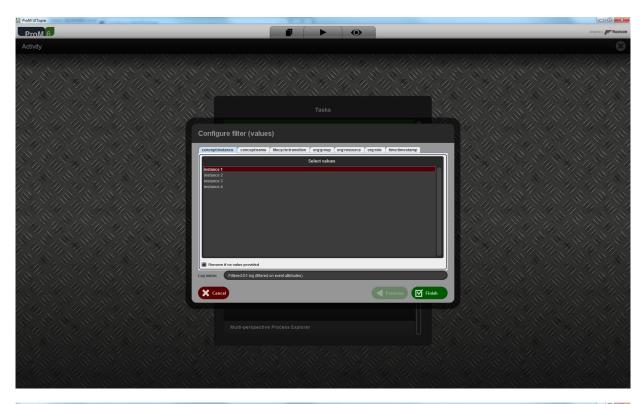

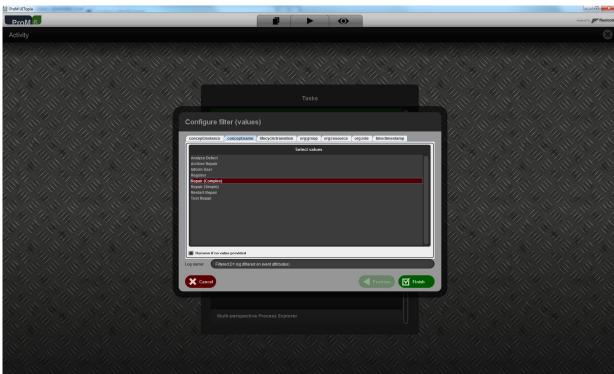

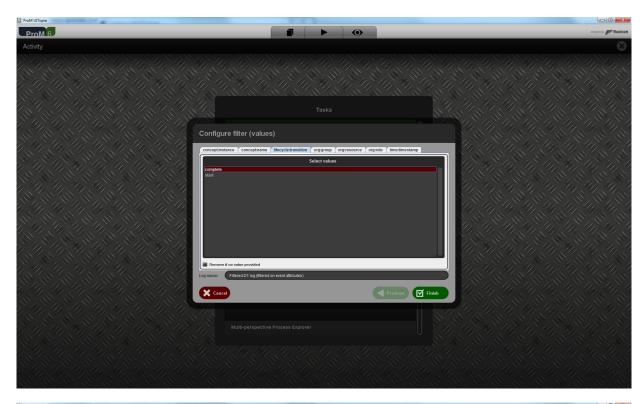

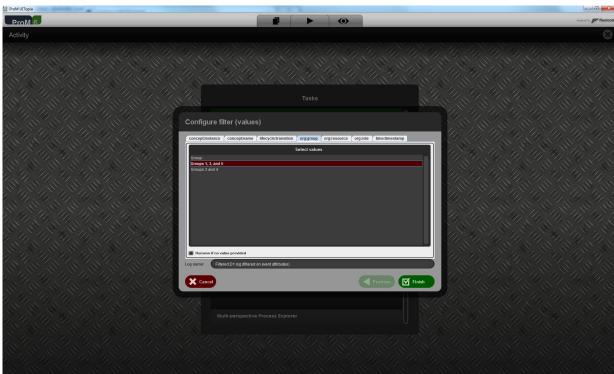

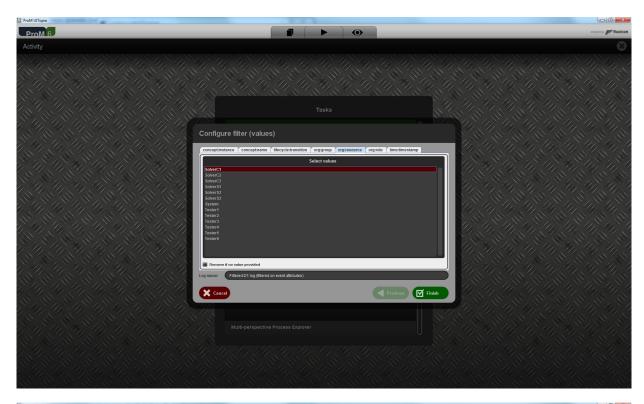

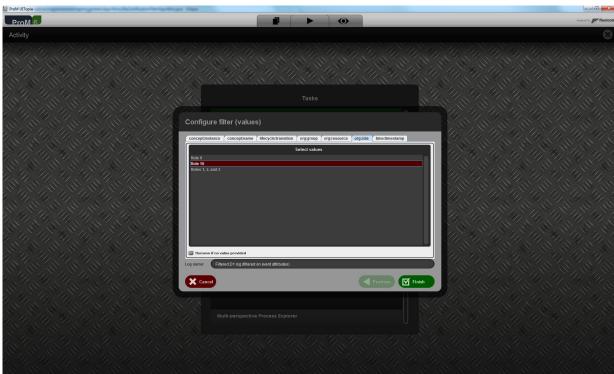

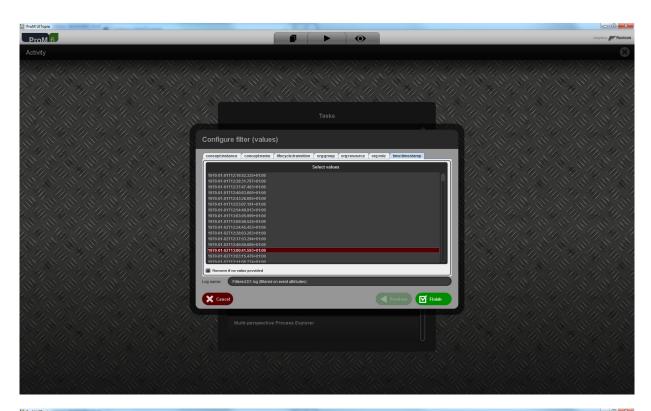

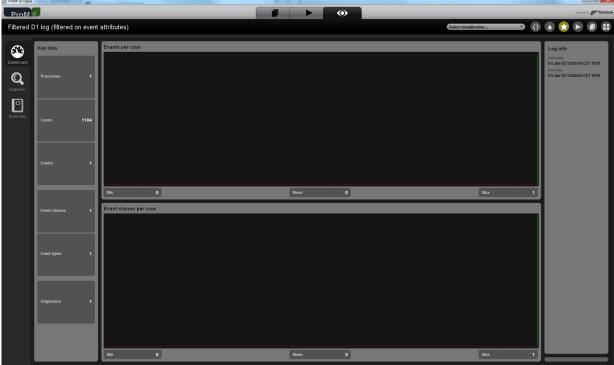

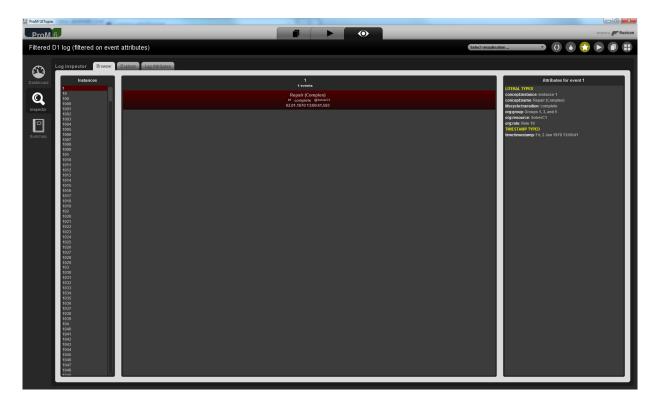

This shows that all (standard) attributes contained in the  $\log$  were used.

#### Level D2

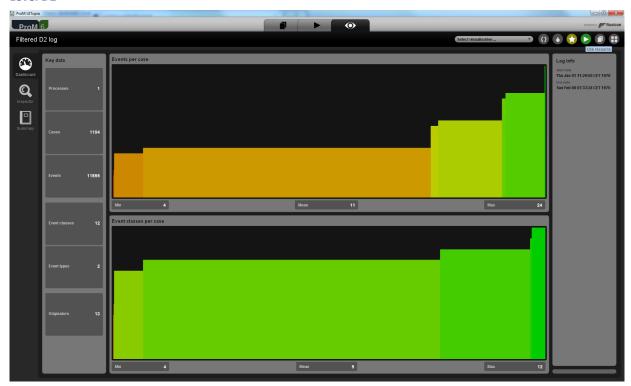

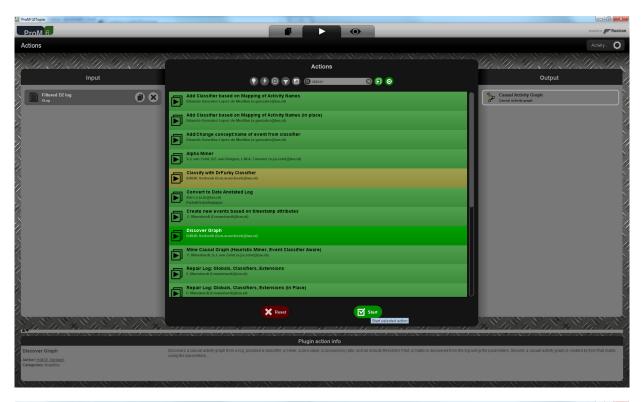

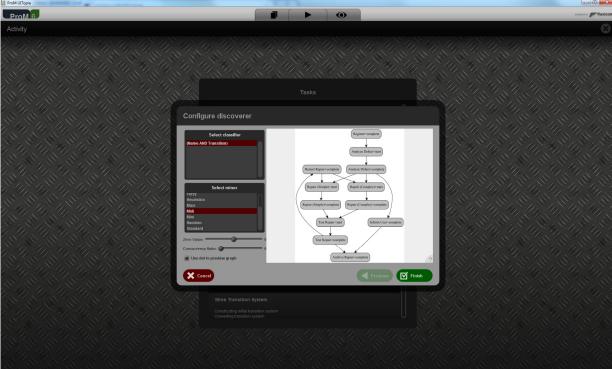

This shows that the classifier and the classified attributes contained in the log were used. To show that all standard attributes were used, we use the same filter as before.

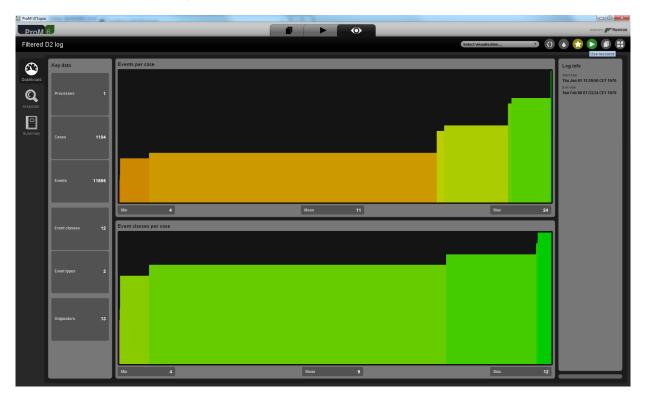

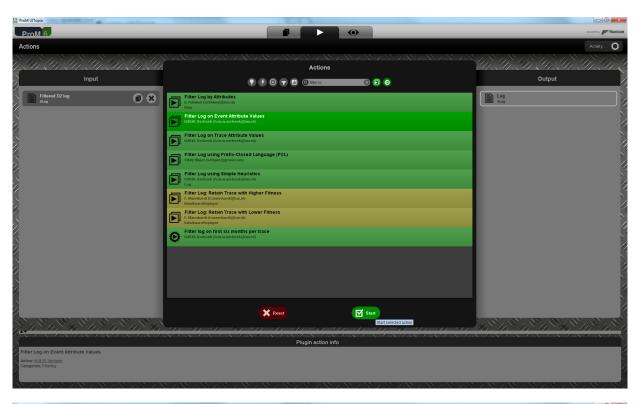

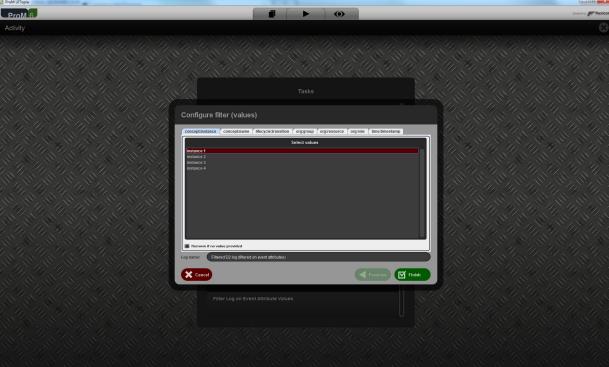

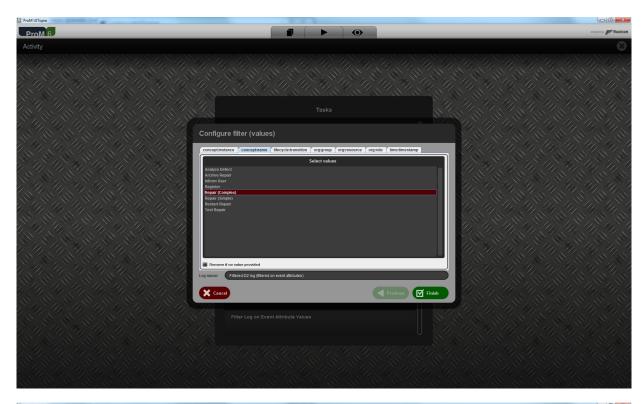

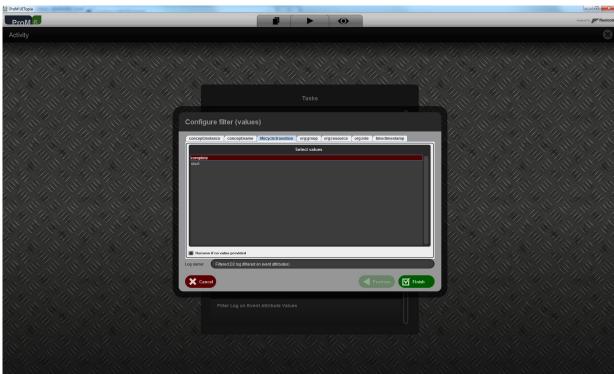

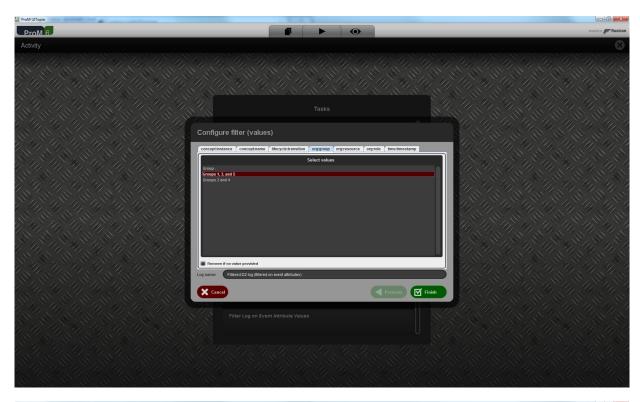

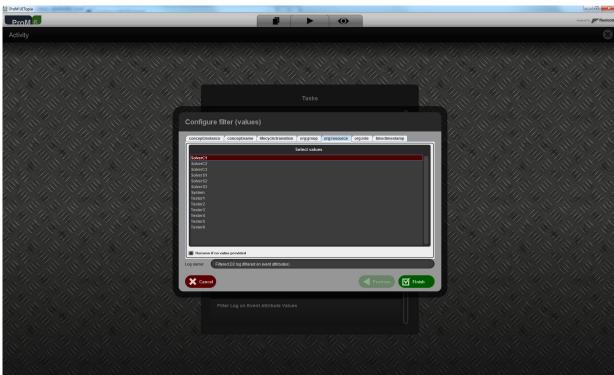

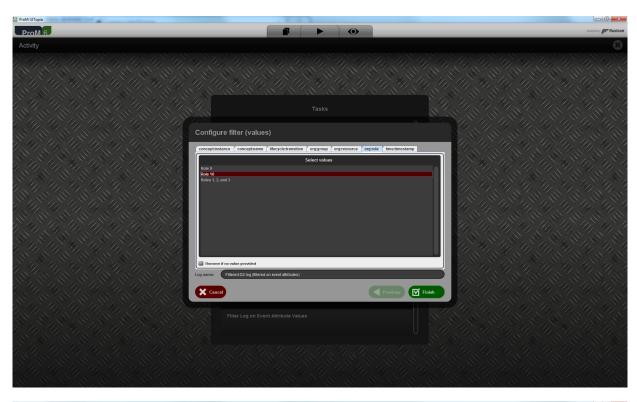

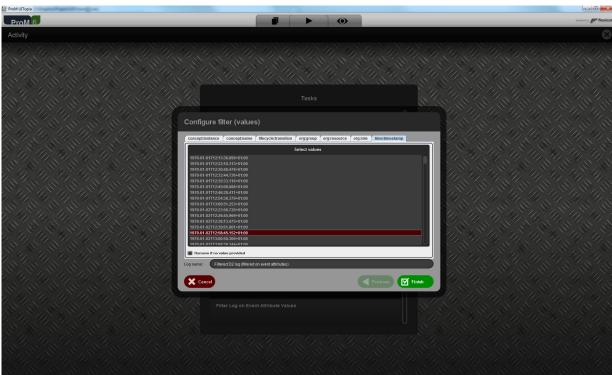

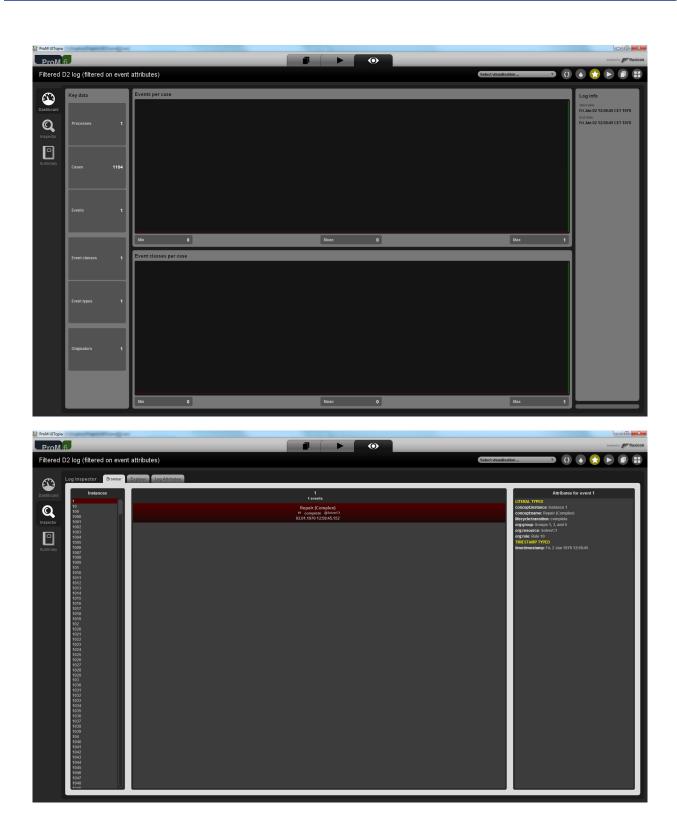

This shows that the classifier and all (standard) attributes contained in the log were used.

Flag X1

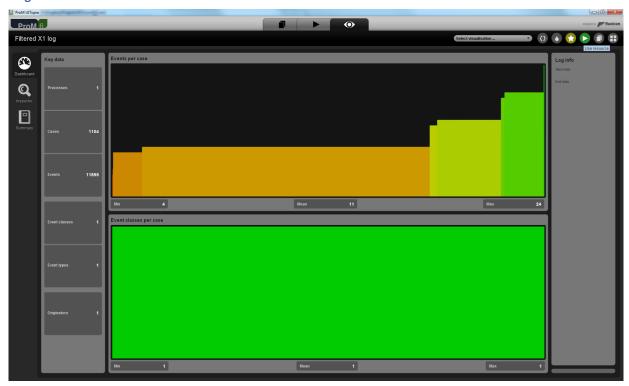

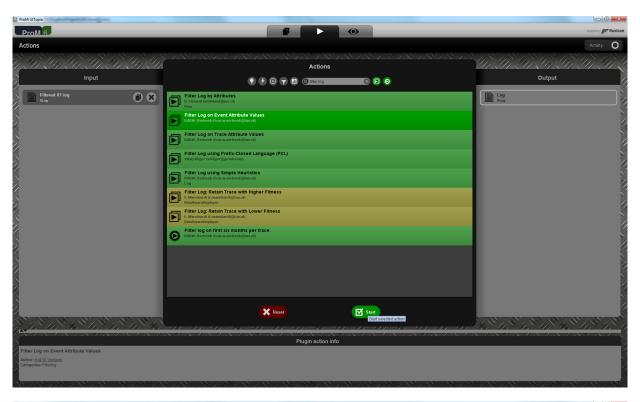

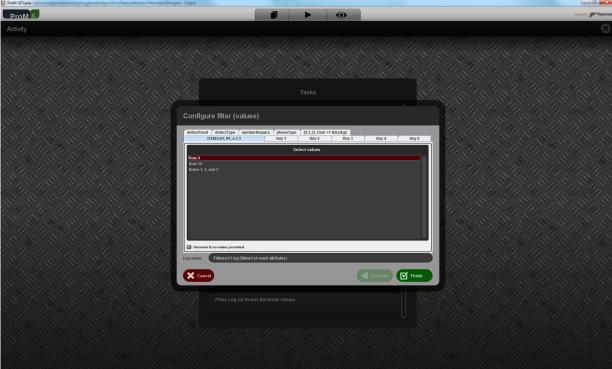

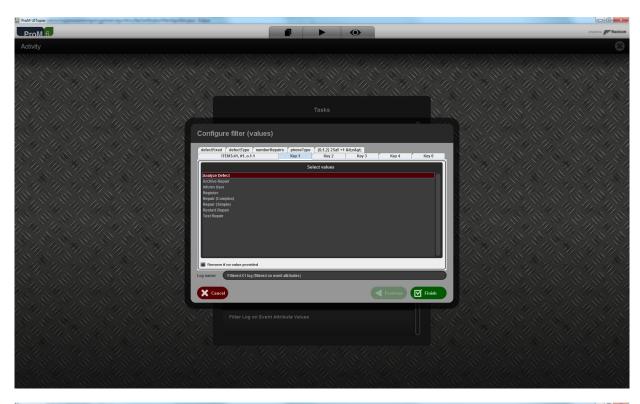

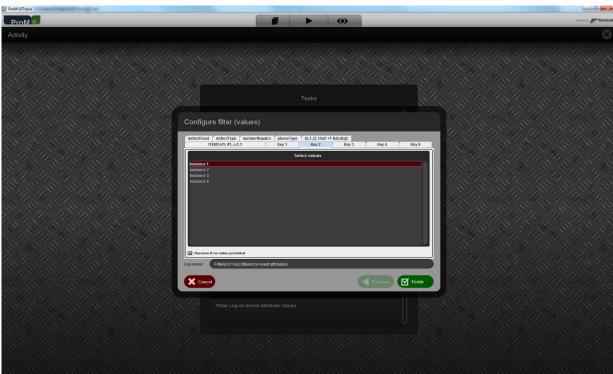

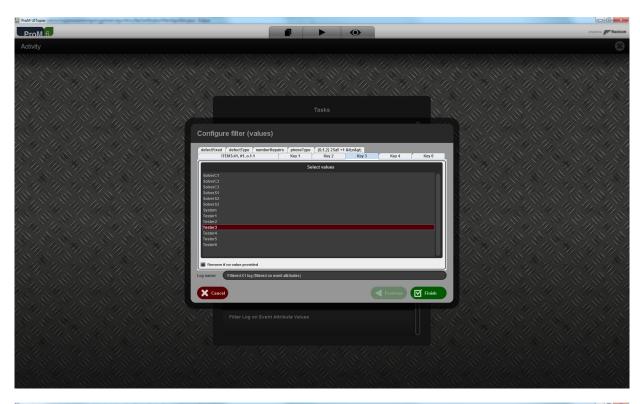

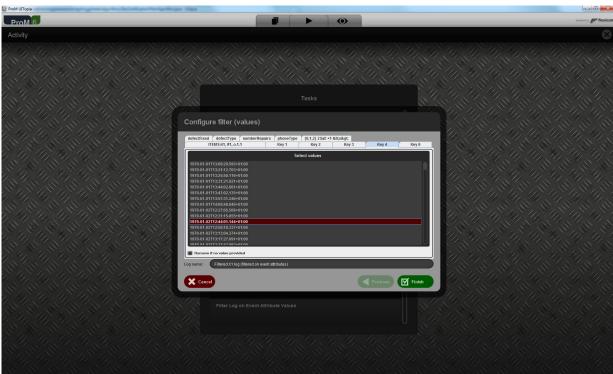

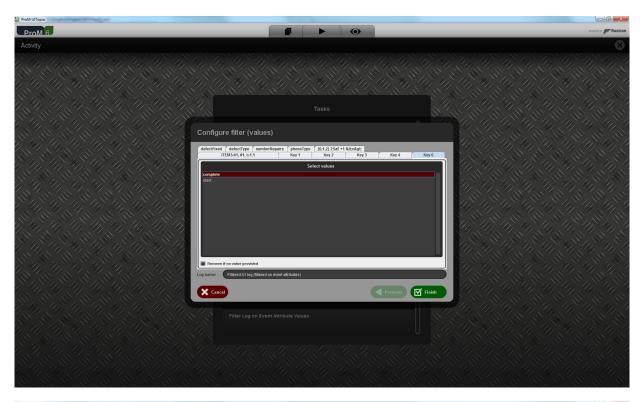

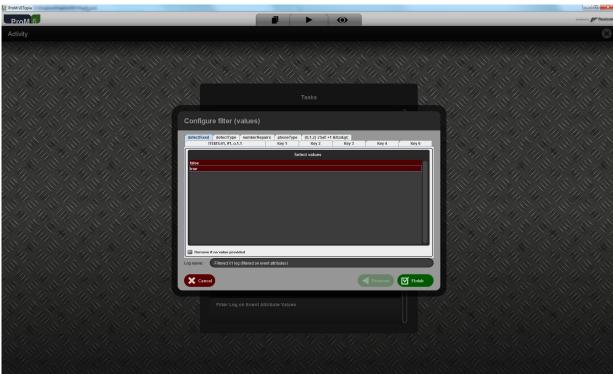

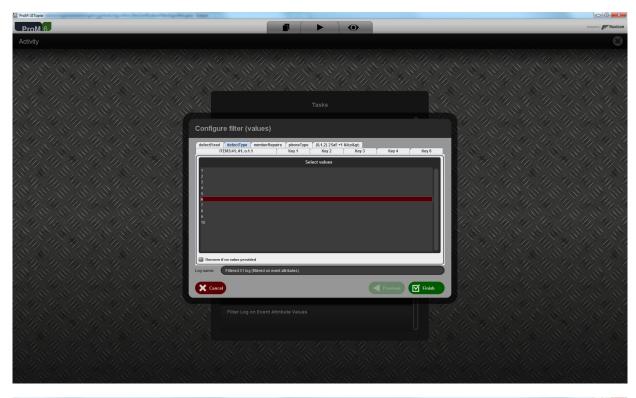

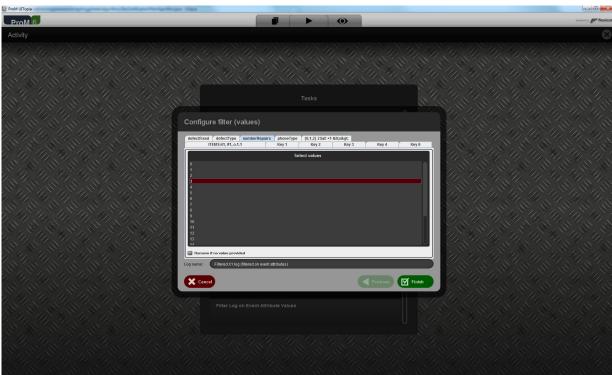

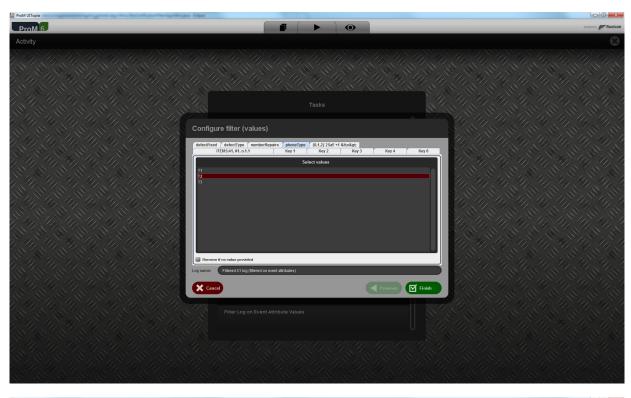

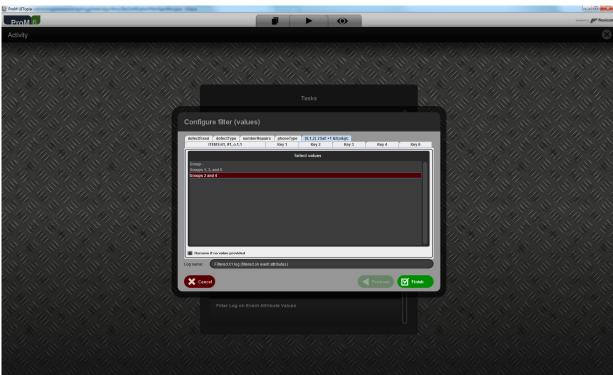

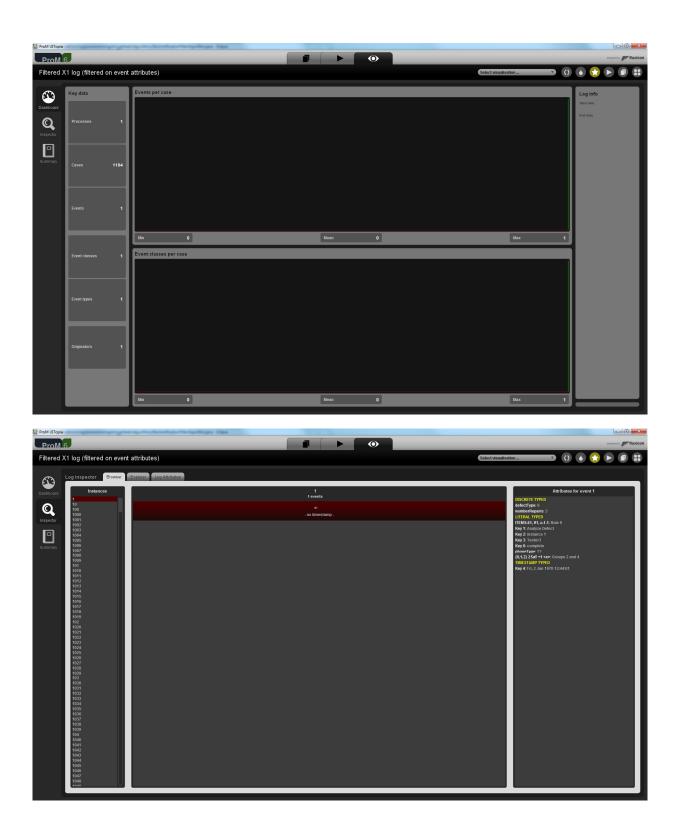

This shows that all (non-standard) attributes contained in the log were used.

Flag X2

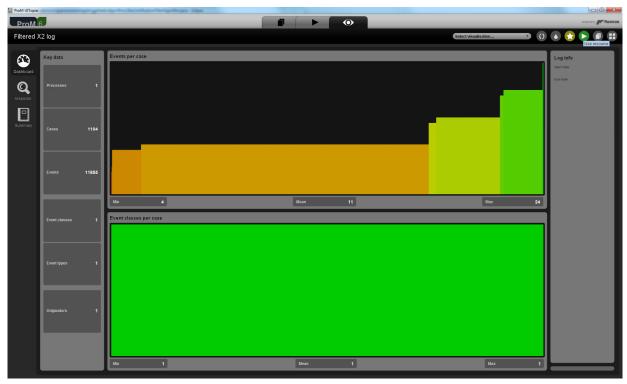

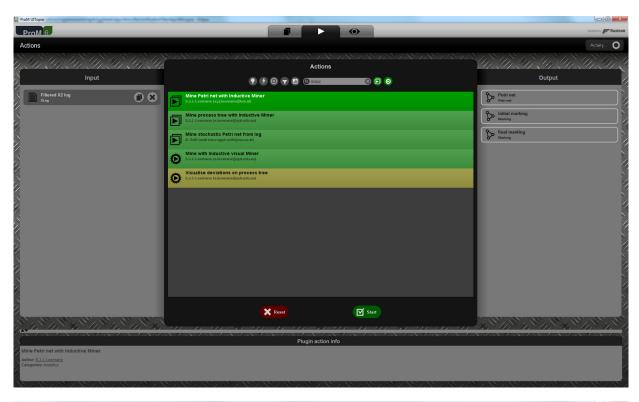

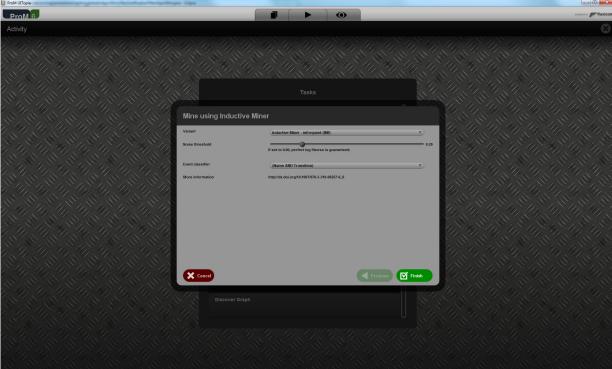

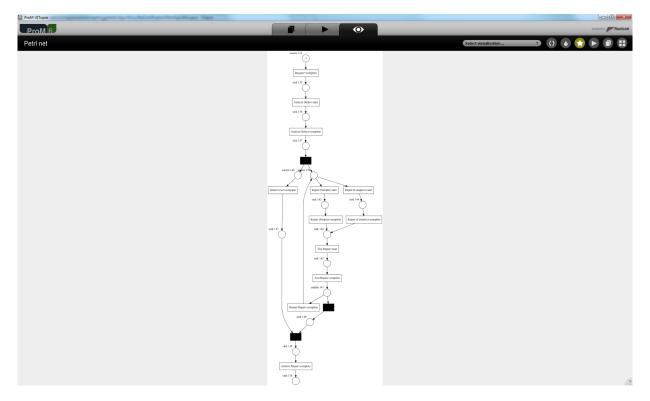

This shows that the classifier and classified attributes (Key 1 AND Key 6) contained in the log were used.

To show that all other attributes can also be used, we can again use the log filter.

This shows that the classifier and all (non-standard) attributes contained in the log were used.

### Export

Now we know that the import is working on all levels, we can use it to test the export. We do this by first importing the log for the given level, export that log to a file, import the log from that file again, and show that the result are the same as with the import as shown in the previous section. For sake of brevity, we only show the final screenshot, and only show the import-export-import sequence for the first (A1) log.

#### **Level A1**

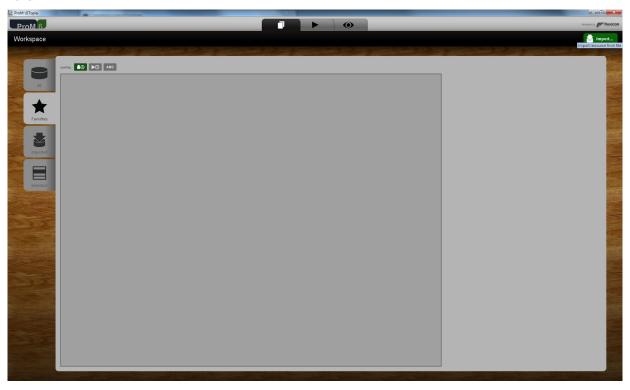

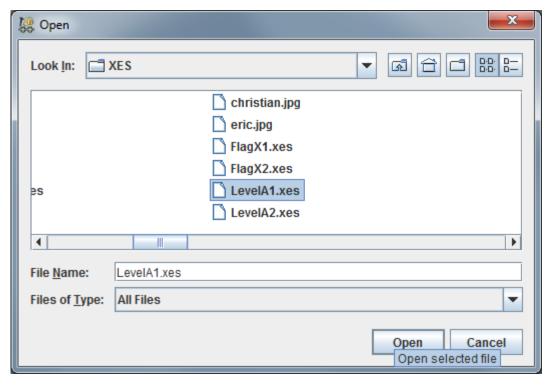

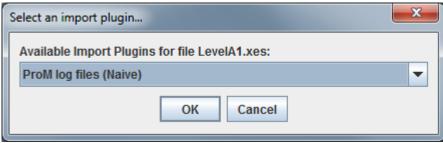

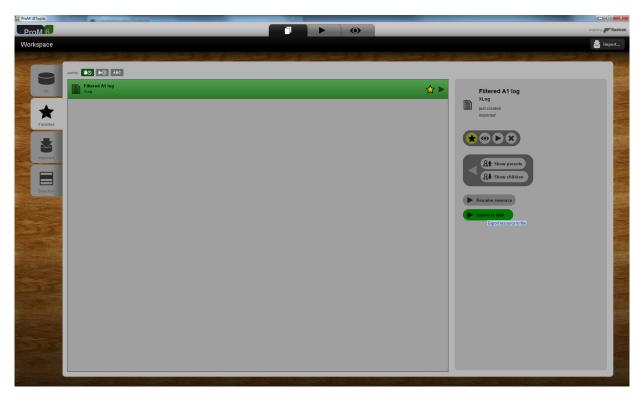

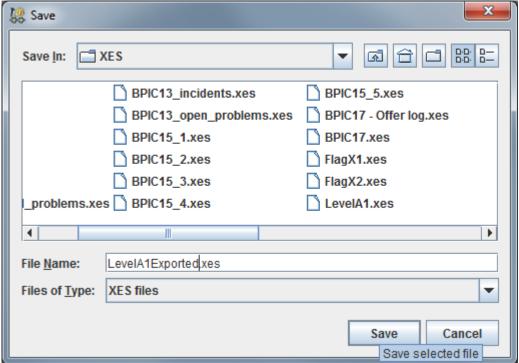

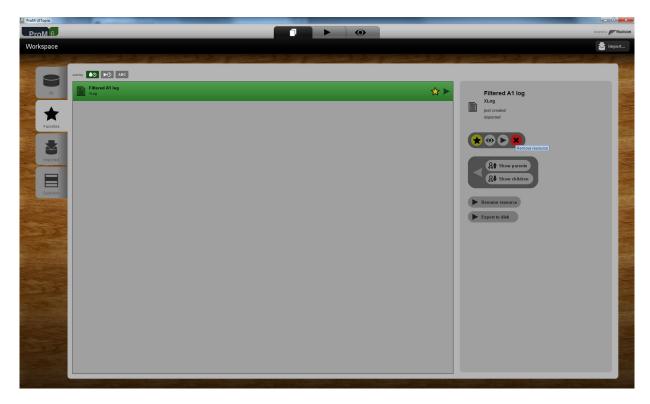

Remove the imported  $\log$  to make sure we cannot use it in the next steps.

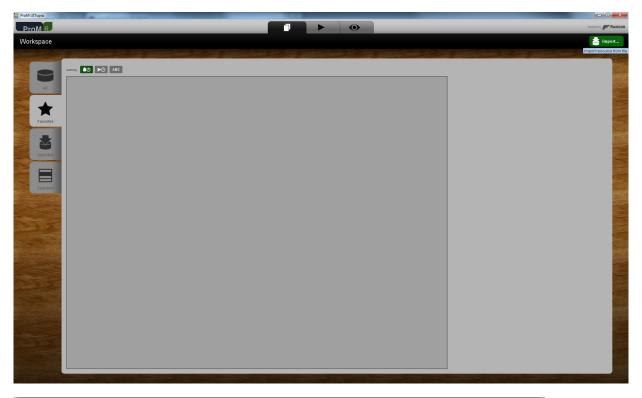

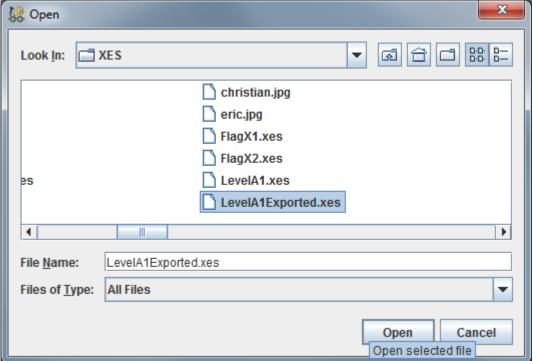

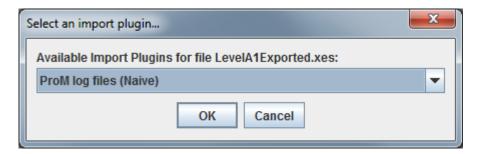

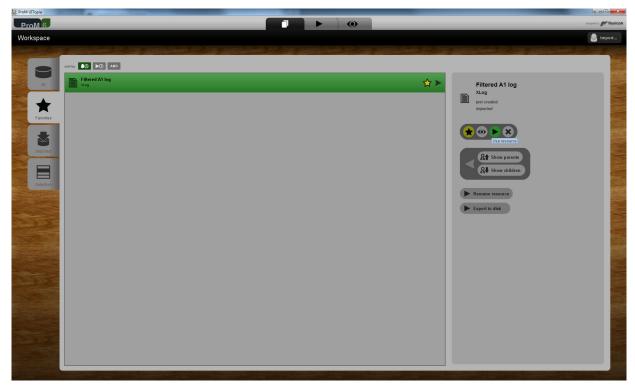

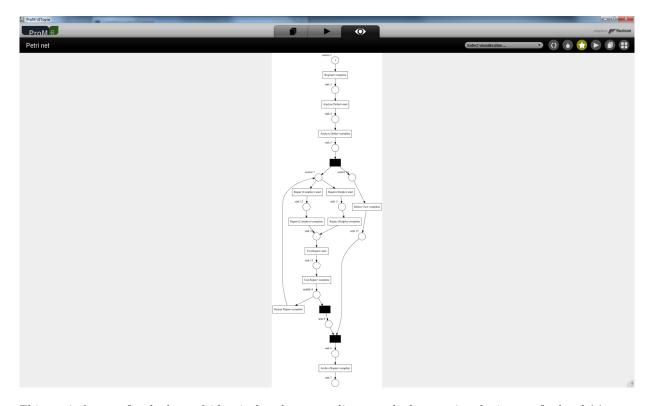

This net is (except for the layout) identical to the net as discovered when testing the import for level A1.

This shows that the current data as stored by the tool is exported successfully to a log, and that the concept:name attributes as contained in the log match the current data as stored by the tool

#### Level A2

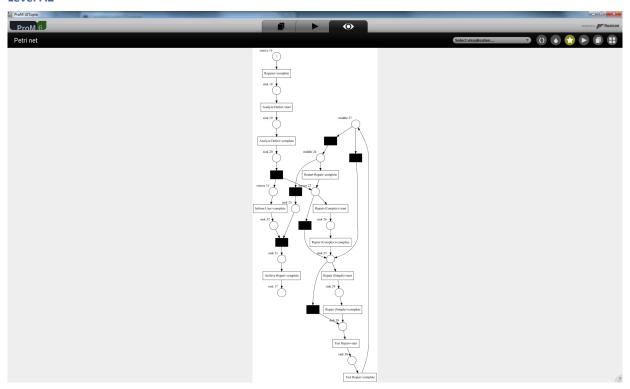

This net is (except for the layout) identical to the net as discovered when testing the import for level A1.

This shows that the current data as stored by the tool is exported successfully to a log, and that the classifier as contained in the log matches the current data as stored by the tool

#### Level B1

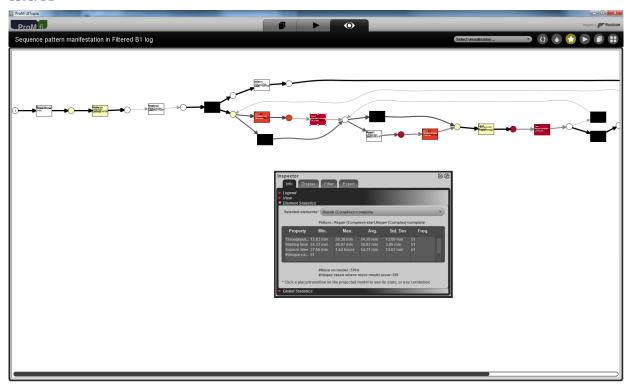

The same (except for the layout of the net) results as with the imported log.

This shows that the current data as stored by the tool is exported successfully to a log, and that the concept:name, lifecycle:transition, and time:timestamp attributes as contained in the log match the current data as stored by the tool

#### Level B2

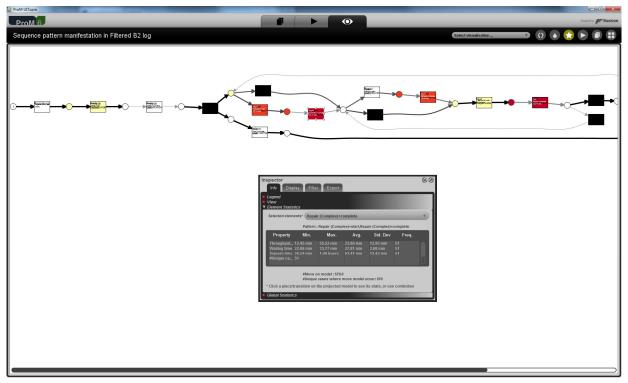

The same (except for the layout of the net) results as with the imported log.

This shows that the current data as stored by the tool is exported successfully to a log, and that the classifier and the (lifecycle:transition and) time:timestamp attributes as contained in the log matches the current data as stored by the tool

#### Level C1

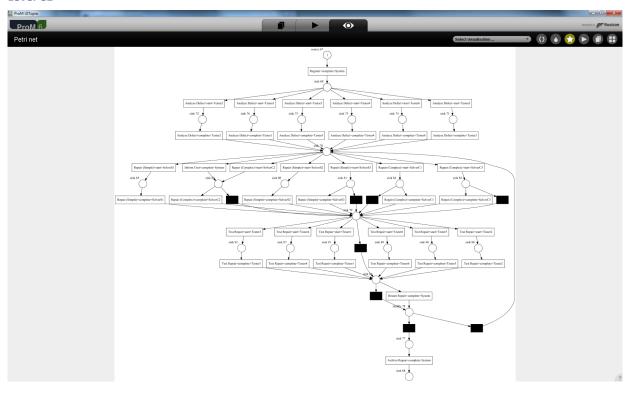

The same (except for the layout of the net) results as with the imported log.

This shows that the current data as stored by the tool is exported successfully to a log, and that the concept:name and org:resource attributes as contained in the log match the current data as stored by the tool

#### **Level C2**

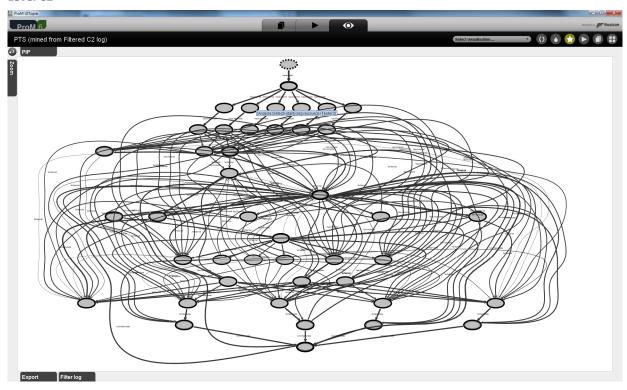

The same (except for the layout of the transition system) results as with the imported log.

This shows that the current data as stored by the tool is exported successfully to a log, and that the classifier and the org:resource attributes as contained in the log matches the current data as stored by the tool

#### Level D1

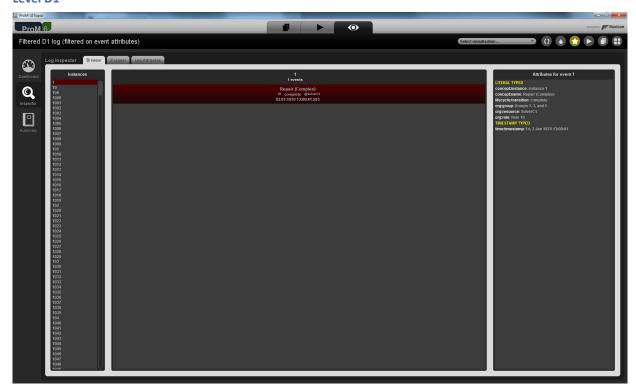

The same results as with the imported log.

This shows that the current data as stored by the tool is exported successfully to a log, and that all standard attributes as contained in the log match the current data as stored by the tool

#### Level D2

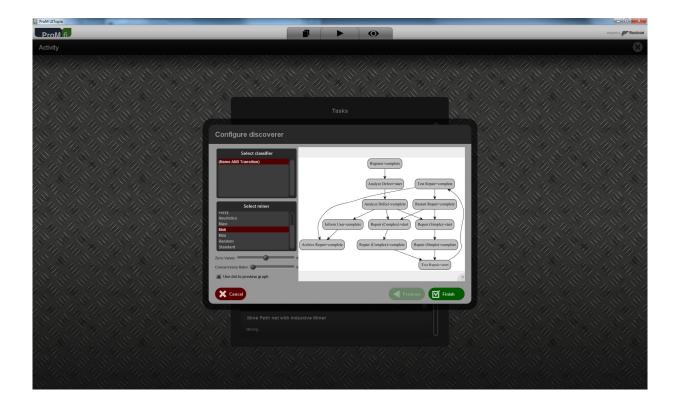

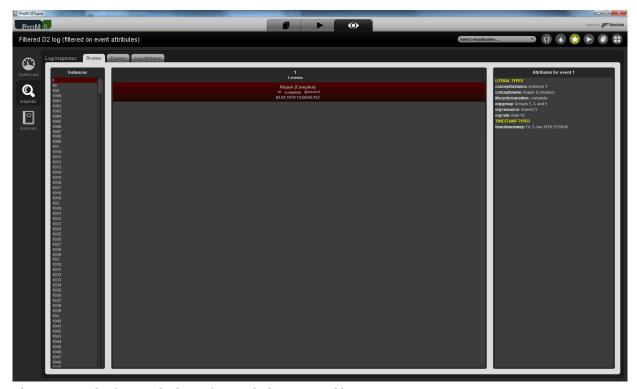

The same results (except for layout) as with the imported log.

This shows that the current data as stored by the tool is exported successfully to a log, and that the classifier and all standard attributes as contained in the log matches the current data as stored by the tool

Flag X1

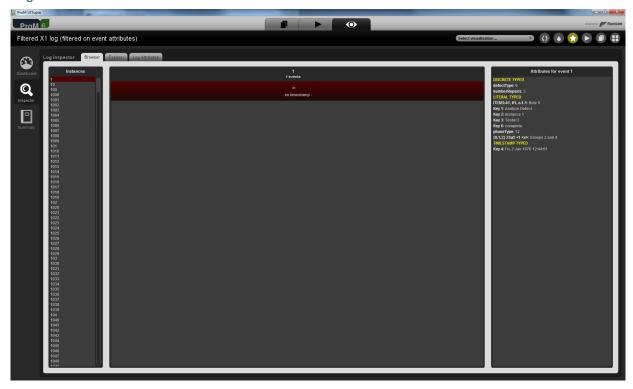

The same results as with the imported log.

This shows that the current data as stored by the tool is exported successfully to a log, and that all (standard or non-standard) attributes as contained in the log match the current data as stored by the tool

Flag X2

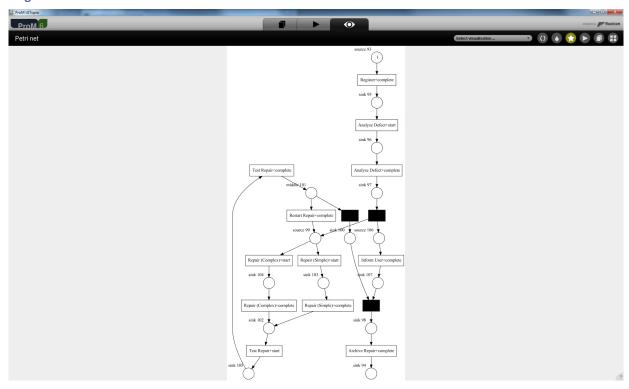

This shows that the classifier and classified attributes (Key 1 AND Key 6) contained in the log were exported correctly.

To show that all other attributes are also exported correctly, we can again use the log filter.

This shows that the current data as stored by the tool is exported successfully to a log, and that the classifier and all (standard or non-standard) attributes as contained in the log matches the current data as stored by the tool

# **CONTACT INFORMATION**

### **Contact Information**

#### WIL VAN DER AALST CHAIR

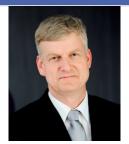

**Tel** +31 40 247 4295 w.m.p.v.d.aalst@tue.nl

# CHRISTIAN GÜNTHER VICE-CHAIR

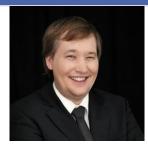

**Tel** +31 64 1780680 christian@fluxicon.com

#### ERIC VERBEEK SECRETARY

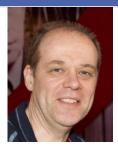

**Tel** +31 40 247 3755 h.m.w.verbeek@tue.nl

IEEE XES Working Group
IEEE Task Force on Process Mining
http://www.win.tue.nl/ieeetfpm

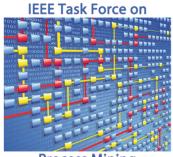

**Process Mining**